## Introduzione

Lo scopo di questa trattazione è quello di analizzare un sistema fisico (veicolo a trazione elettrica) e progettare un adeguato sistema di controllo.

Per cercare di ottenere risultati simili a quelli reali, si è cercato di associare a un veicolo elettrico (carrello elevatore) presente nel mercato (STILL serie RX-50), un motore a corrente continua adatto (PERM MO-TOR PMG132). In questo modo, sono stati utilizzati per i cal-

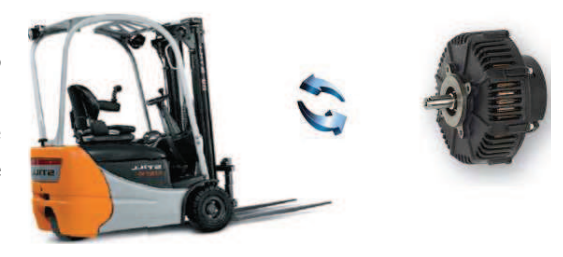

coli i dati presenti nei datasheet del carrello e del motore, rendendo più veritiera questa analisi.

A questo punto, disponendo di tutti i dati necessari, sono state ricavate le equazioni nel dominio del tempo associate al modello fisico e le relative equazioni nel dominio di Laplace. E' stato quindi possibile valutare la funzione di trasferimento ingresso-uscita ed effettuare un'analisi di stabilità attraverso Bode, Nyquist e il luogo delle radici.

Nota la FDT, è stato progettato un controllore in grado di stabilizzare il sistema e velocizzarlo, mantenendo comunque valori all'ingresso (in questo caso la tensione del motore) non troppo elevati, e verificando anche la robustezza di tale controllore.

Infine, è stato progettato un ulteriore controllore utilizzando i metodi appresi nel corso di Analisi dei sistemi e lo si è confrontato con il primo (metodo di Fondamenti di Automatica), evidenziando pregi e difetti di entrambi.

### Capitolo 1

## Modello fisico

#### 1.1 Descrizione del sistema

Il carrello elevatore ha una massa  $m = 2228$  kg ed è azionato da un motore in corrente continua che, alla velocità di regime ( $\omega_{req} = 1500$  rpm), produce una velocità del carrello pari a  $v_{reg} = 10 \frac{km}{h}$ .

Per determinare l'attrito complessivo a cui è soggetto il carrello, lo si è portato alla velocità di 9 $\frac{km}{h},$ si è aperto il circuito di armatura del motore e si è misurato lo spazio percorso in 10 secondi, risultato pari a 22.12m.

Per capire meglio il significato dei parametri del motore elettrico, si riporta qui a lato uno schema di funzionamento di massima del motore elettrico. Il motore è costituito da uno statore e da un rotore (indicati in figura). Lo statore genera un campo magnetico il cui valore dipende dalla corrente I<sup>c</sup> e quindi dalla tensione  $V_c$  del circuito di

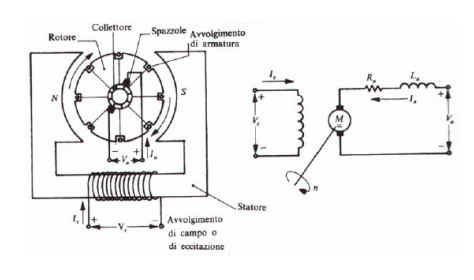

eccitazione (parte sinistra del circuito elettrico). Il collettore è la regione in cui sono disposte ordinatamente le estremità delle spire (avvolgimenti di armatura) che sono fili di rame avvolti nel rotore. Le spazzole sono dei contatti striscianti attraverso cui si alimenta il motore.

In sostanza, applicando una tensione  $V_a$  al circuito di armatura (parte destra dello schema elettrico), si crea una corrente che attraversa una spira avvolta nel rotore (per semplicit`a supponiamo che ci sia solo una spira). Tale corrente (che è un movimento di elettroni), a causa della presenza del campo magnetico (creato dal circuito di eccitazione), crea due forze (una particella immersa in un campo magnetico `e soggetta ad una forza), rispettivamente alle estremità della spira, che generano una coppia e quindi una rotazione della spira. Tuttavia questa rotazione da luogo a una forza controelettromotrice (fcem) che si oppone alla tensione di armatura. Questo procedimento `e applicato a pi`u spire: l'alimentazione viene fatta commutare sulle spire grazie alle spazzole. Quest'ultime hanno quindi da un lato la funzione di aumentare la coppia creata da un'unica spira in quanto rendono possibile l'utilizzo di pi`u spire, ma dall'altro anche quella di garantire la continuit`a del movimento, evitando di alimentare la spira quando essa si trova in posizioni tali da produrre una coppia che si oppone al movimento.

I parametri del motore scelto sono (tralasciando quelli del circuito di eccitazione non utilizzati nell'analisi):  $R_a = 16 \text{ m}\Omega$  e  $L_a = 19 \text{ }\mu\text{H}$ .

Inoltre, dai dati riportati nel datasheet del motore si ha che la corrente continua, cioè la corrente che può essere mantenuta per tempi lunghi nel motore senza danneggiarlo, è  $I_{cont} = 110$  A. La coppia continua è invece  $C_{cont} = 20 N \cdot m$ .

Da questi dati, poichè la corrente e la coppia sono proporzionali, si può ricavare la costante di coppia  $k_m$  e cioè la costante di proporzionalità tra coppia e corrente. E quindi:  $k_m = \frac{C_{cont}}{I_{cont}} = 0.182 \frac{V \cdot s}{rad}$ .

Dai dati disponibili, è possibile ricavare la relazione tra la velocità del carrello e quella del motore. Infatti, si può sfruttare il fatto che che a regime il motore ha una velocità di 1500 rpm mentre il carrello di 10  $\frac{km}{h}$ . Utilizzando come unità di misura i m/s e i rad/s rispettivamente per la velocità del carrello e quella del motore si pu`o sfruttare la proporzione (dove sono state effettuate le conversioni alle unità di misura opportune):

$$
\frac{10}{3.6} : \frac{2 \cdot \pi \cdot 1500}{60} = 1 : x
$$

Da questa si ricava (calcolando x) che, per 1 metro percorso dal carrello, il motore ha compiuto una rotazione pari a  $18 \cdot \pi$ . E quindi sfruttando la relazione per le velocità si trova:

$$
\omega(t) = 18 \cdot \pi \cdot v(t) \tag{1.1}
$$

dove  $\omega$  è la velocità angolare del motore e v la velocità del carrello.

Inoltre, eguagliando il lavoro fornito dalla coppia motrice con quello relativo allo spostamento si ottiene:

$$
C_m \cdot \Theta = F \cdot S \implies F = 18 \cdot \pi \cdot C_m \tag{1.2}
$$

dove si è sfruttata la relazione ricavata sopra  $\Theta = 18 \cdot \pi \cdot S$ .

In realt`a, l'uguaglianza tra il lavoro prodotto dalla coppia e quello relativo allo spostamento del carrello non è verificata in modo esatto. Infatti, bisognerebbe tener conto del lavoro speso per le rotazioni dei vari elementi interposti nel collegamento motore-veicolo. Tuttavia in questa trattazione assumiamo che, per veicoli di peso elevato (come in questo caso), le perdite dovute alle masse in rotazione (ruote, rotore, eventuali pulegge...) siano trascurabili.

#### 1.2 Equazioni del sistema nel dominio del tempo

L'analisi nel dominio del tempo è molto semplice. Infatti, si può pensare di assumere l'attrito complessivo del sistema di tipo viscoso: questo comprender`a l'attrito dovuto alla deformazione dei pneumatici, alle perdite nei cuscinetti e nei vari organi di trasmissione.

Quindi la dinamica del carrello è semplicemente quella di una massa soggetta a una forza, esercitata dal motore, a cui si contrappone la forza d'attrito.

E quindi applicando il secondo principio della dinamica:

$$
F = m \cdot \frac{d^2s(t)}{dt^2} + f \cdot \frac{ds(t)}{dt}
$$
 (1.3)

dove  $s(t)$  indica lo spostamento del carrello mentre f è il coefficiente che riguarda l'attrito viscoso risultante.

Essa può essere riscritta in un'altra forma sfruttando la  $(1.2)$ :

$$
\frac{d^2s(t)}{dt^2} + k \cdot \frac{ds(t)}{dt} = \frac{18 \cdot \pi \cdot C_m(t)}{m}
$$
\n(1.4)

dove  $k=\frac{f}{m}$  $\frac{1}{m}$  e  $C_m$  è la coppia motrice del motore.

Per ricavare il coefficiente  $f$  (e quindi k) si possono sfruttare i dati forniti nella sezione precedente. Infatti, da una misura sperimentale è stato ricavato che, portando il carrello alla velocità di 9 $\frac{km}{h}$ e aprendo poi il circuito di armatura del motore, esso ha percorso in 10 secondi uno spazio pari a 22.12m.

Dal momento che la misura dello spazio percorso è stata effettuata scollegando il circuito di armatura del motore, è necessario ricavare l'evoluzione libera del sistema e cioè l'andamento del carrello con ingresso nullo (coppia nulla) e condizioni iniziali diverse da zero.

L'equazione dell'evoluzione libera relativa alla  $(1.4)$  è:

$$
\frac{d^2s(t)}{dt^2} + k \cdot \frac{ds(t)}{dt} = 0
$$

che risolta in  $s(t)$  fornisce:

$$
s_{LIB}(t) = s(0) + \frac{\dot{s}(0)}{k} \cdot (1 - e^{-k \cdot t}) \tag{1.5}
$$

dove si è indicato con  $\dot{s}(0)$  la derivata temporale di s calcolata in 0  $\left(\frac{ds}{dt}(0)\right).$ 

Sostituendo quindi i dati della prova sperimentale si trova:

$$
s_{LIB}(10) = 22.12 = s(0) + \frac{\dot{s}(0)}{k} \cdot (1 - e^{-k \cdot 10}) = 0 + \frac{2.5}{k} \cdot (1 - e^{-k \cdot 10})
$$

da cui si ottiene:

$$
\frac{1 - e^{-k \cdot 10}}{k} = 8.848\tag{1.6}
$$

ottenuta sostituendo  $s(0) = 0 e \dot{s}(0) = 9 \frac{km}{h} = 2.5 \frac{m}{s}$ s

La  $(1.6)$  si può risolvere per approssimazioni: in questo modo è stato ottenuto il valore  $k = 0.025$  a cui corrisponde  $f = 100 \frac{N \cdot s}{m}$ .

Oltre alla dinamica del carrello è necessario considerare anche quella del motore elettrico. In particolare, come si può notare dalla figura della sezione precedente, il circuito equivalente di armatura del motore è rappresentato dalla serie di una resistenza e di un induttanza e quindi deve valere:

$$
v_a(t) = R_a \cdot i_a(t) + L_a \cdot \frac{di_a}{dt}(t) + k_v \cdot \dot{\theta}(t)
$$
\n(1.7)

dove  $v_a$  è la tensione applicata al motore,  $i_a$  la corrente che scorre nel circuito d'armatura,  $\theta$  la posizione angolare del motore e  $k_v \cdot \dot{\theta}$  la forza controelettromotrice che si oppone alla tensione applicata al motore  $v_a$ .

#### 1.3 Equazioni del sistema nel dominio di Laplace

Per effettuare un'analisi di stabilità e la progettazione di un compensatore è necessario passare alle equazioni nel dominio di Laplace e cioè applicare la trasformata di Laplace a entrambi i membri delle equazioni temporali.

Applicando quindi Laplace alla (1.4) ed alla (1.7) si ottengono rispettivamente le (1.8) e (1.9) :

$$
s^{2} \cdot Y(s) - s \cdot y(0^{-}) - \dot{y}(0^{-}) + k \cdot s \cdot Y(s) - k \cdot y(0^{-}) = \frac{18 \cdot \pi}{m} \cdot C_{m}(s) \tag{1.8}
$$

$$
V_a(s) = R_a \cdot I_a(s) + s \cdot L_a \cdot I_a(s) + k_v \cdot s \cdot \Theta(s)
$$
\n(1.9)

dove sono state indicate con le lettere maiuscole  $(I_a, V_a...)$  le rispettive trasformate di Laplace delle grandezze in funzione del tempo  $(i_a, v_a \dots)$ , ed è stato assunto che  $\theta(0^-) = 0$  e  $i_a(0^-) = 0$  (si può pensare di far partire il motore da un riferimento nullo di posizione e iniziare ad alimentarlo all'istante  $t = 0$ ).

A questo punto si può ricavare la  $I_a(s)$  dalla (1.9) e sfruttare il fatto che nel motore elettrico coppia e corrente sono proporzionali secondo un determinato coefficiente  $k_m$  e cioè  $C_m = k_m \cdot i_a$  (di solito vale anche  $k_m = k_v$ ). Inoltre la proporzionalità è mantenuta anche per le trasformate in quanto l'operatore di Laplace è lineare. E quindi:

$$
C_m(s) = k_m \cdot I_a(s) = k_m \cdot \frac{V_a(s) - k_v \cdot s \cdot \Theta(s)}{R_a + s \cdot L_a}
$$
\n(1.10)

e sostituendo la (1.10) nella (1.8):

$$
s \cdot (s+k) \cdot Y(s) = (s+k) \cdot y(0^-) + \dot{y}(0^-) + \frac{18 \cdot \pi}{m} \cdot k_m \cdot \frac{V_a(s) - k_v \cdot s \cdot \Theta(s)}{R_a + s \cdot L_a}
$$

A questo punto sfruttando la relazione tra la posizione del motore e quella del carrello  $\theta(t) = 18 \cdot \pi \cdot y(t)$  (supponendo misurate nello stesso riferimento) e il fatto che l'operatore di Laplace è lineare, si ottiene:

$$
\Theta(s) = 18 \cdot \pi \cdot Y(s)
$$

Sostituendo quest'ultima relazione nella precedente:

$$
s \cdot (s+k) \cdot Y(s) = (s+k) \cdot y(0^-) + \dot{y}(0^-) + \frac{18 \cdot \pi}{m} \cdot k_m \cdot \frac{V_a(s) - k_v \cdot s \cdot 18 \cdot \pi \cdot Y(s)}{R_a + s \cdot L_a}
$$

e riordinando:

$$
s \cdot (s+k) \cdot (R_a + s \cdot L_a) \cdot Y(s) = (R_a + s \cdot L_a) \cdot [(s+k) \cdot y(0^-) + \dot{y}(0^-)] +
$$

$$
+ \frac{18 \cdot \pi}{m \cdot k_m \cdot (V_a(s) - k_v \cdot s \cdot 18 \cdot \pi \cdot Y(s))}
$$

$$
\Rightarrow [(s^2 + k \cdot s)(R_a + s \cdot L_a) + h \cdot s] \cdot Y(s) = L_a \cdot y(0^-) \cdot s^2 + (R_a \cdot y(0^-) + k \cdot y(0^-) \cdot L_a +
$$
  
+
$$
\dot{y}(0^-) \cdot L_a) \cdot s + k \cdot y(0^-) \cdot R_a + R_a \cdot \dot{y}(0^-) + \frac{k_m \cdot 18 \cdot \pi}{m} \cdot V_a(s)
$$
  
above 
$$
h = \frac{k_m \cdot k_v \cdot (18 \cdot \pi)^2}{m}
$$

da cui si possono derivare la componente di  $Y(s)$  relativa all'evoluzione libera  $(Y_{lib}(s))$  e quella relativa all'evoluzione forzata  $(G(s))$ :

$$
Y_{lib}(s) = \frac{L_a \cdot y(0^-) \cdot s^2 + [R_a \cdot y(0^-) + k \cdot y(0^-) \cdot L_a + \dot{y}(0^-) \cdot L_a] \cdot s + k \cdot y(0^-) \cdot R_a + R_a \cdot \dot{y}(0^-)}{s \cdot (L_a \cdot s^2 + (R_a + k \cdot L_a) \cdot s + k \cdot R_a + h)}
$$

$$
G(s) = \frac{k_m \cdot 18 \cdot \pi}{m \cdot s \cdot (L_a \cdot s^2 + (R_a + k \cdot L_a) \cdot s + k \cdot R_a + h)}
$$
(1.11)

con

$$
Y(s) = Y_{lib}(s) + G(s) \cdot V_a(s)
$$
\n(1.12)

Tramite la funzione di trasferimento tra ingresso  $V_a(s)$  e uscita  $Y(s)$ , si può capire come cambia la posizione del carrello al variare della tensione applicata al motore, ed effettuare un'analisi di stabilità del sistema. Fatto ciò `e possibile progettare un opportuno compensatore per migliorare la risposta e stabilizzare il sistema; infatti dall'espressione di  $G(s)$  si nota la presenza di un polo nell'origine che assicura l'instabilità.

### Capitolo 2

# Analisi di stabilit`a

### 2.1 Diagramma di Bode e di Nyquist

Il diagramma di Bode(modulo e fase) di tale funzione è:

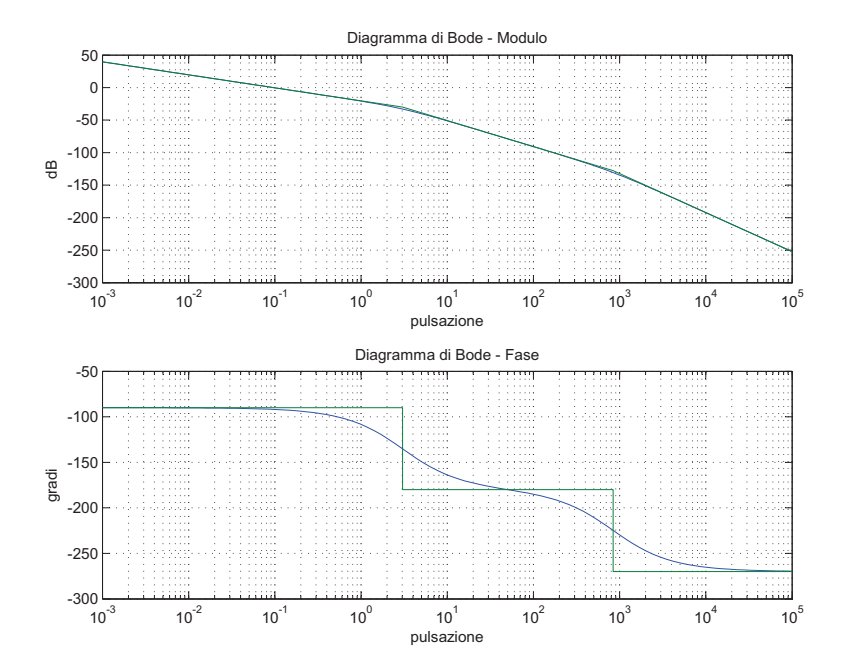

Il diagramma di Nyquist ed un suo zoom nelle vicinanze dell'origine è riportato nelle figure seguenti.

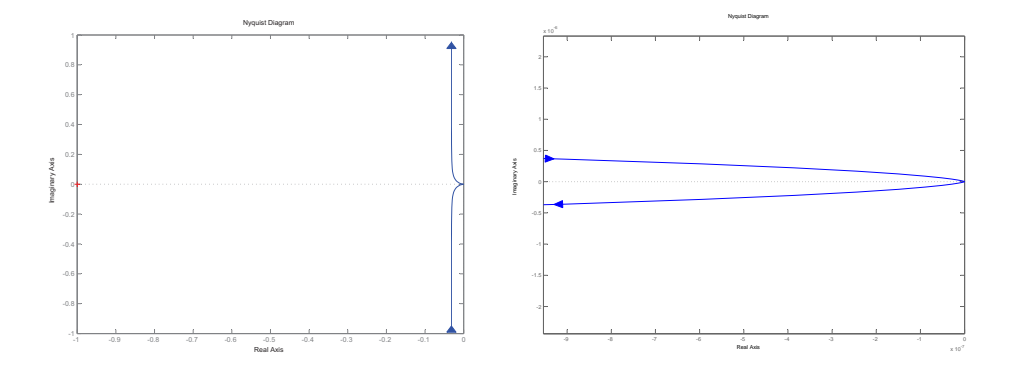

Da questi diagrammi si può notare che c'è instabilità per la  $G(s)$  (ha un polo a parte reale nulla), ma non per la funzione ad anello chiuso  $W(s)$ . Infatti, applicando Nyquist modificato (si evita il polo nell'origine di  $G(s)$ ) si capisce che il diagramma non circonda il punto -1 e quindi  $N<sub>G</sub> = 0$ . Dunque il numero di poli a parte reale positiva della  $W(s)$  sono:  $W_{+} = G_{+} - N_{G} = 0$ 

poich`e il polo a parte reale nulla viene evitato e considerato come polo nella regione di stabilità. Da questo si può concludere che anche la FDT ad anello chiuso è stabile. Inoltre si potrebbe anche verificare che  $k \cdot G(s)$  rimane stabile se  $0 < k < 9000$  (circa).

Infatti, dallo zoom riportato nella figura di destra, si capisce che il diagramma di Nyquist attraversa 2 volte la parte negativa dell'asse delle ascisse. Questo significa che, per valori sufficientemente elevati di k (al di sopra di 9000), si ha che il diagramma circonda il punto -1, situazione che assicura l'instabilità della  $W(s)$ . Queste conclusioni possono anche essere verificate calcolando le radici del denominatore della  $G(s)$  e della  $W(s)$ . Infatti utilizzando la funzione Roots di MATLAB si trova che:

- i poli della  $G(s)$  sono circa 0, -839 e -3;
- i poli della  $W(s)$  sono circa -0.1, -839 e -2.9;

risultati che confermano l'instabilità della  $G(s)$  e la stabilità della  $W(s)$ . A questo punto si possono valutare la risposta al gradino di  $G(s)$  e  $W(s)$ . Nella figura seguente è riportata la risposta al gradino della  $G(s)$ .

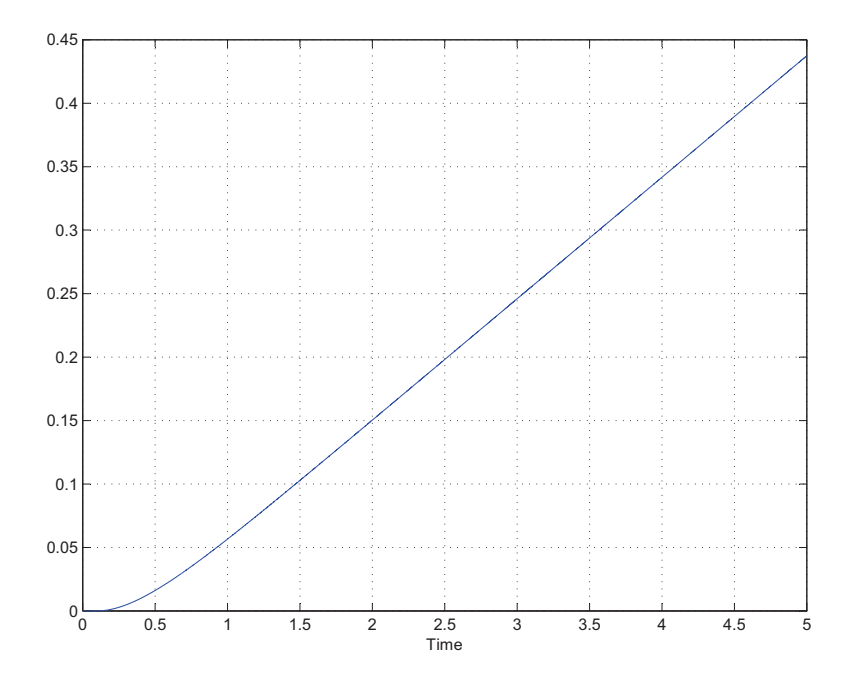

Come si può notare dalla figura si ha che l'uscita diverge. Questo è spiegato dal fatto che la  $G(s)$  non è stabile. Inoltre, questo risultato si poteva intuire a priori: infatti applicando una tensione costante al motore, il carrello (supponendo parta da fermo) sar`a soggetto ad una fase di accelerazione dopo la quale si porterà in una situazione di moto a velocità costante a causa dell'attrito (altrimenti continuerebbe sempre ad accelerare). Dunque se il carrello si muove a velocit`a costante, lo spazio percorso aumenta sempre e quindi l'uscita (posizione del carrello) diverge. Si potrebbe anche riportare il grafico della risposta al gradino di  $W(s) = \frac{G(s)}{1+G(s)}$ , cioè della  $G(s)$  retroazionata. Tuttavia essa si presenta molto lenta e dopo 10s si è arrivati ad appena il 60% del valore di regime. Inoltre l'ingresso che viene applicato alla G(s) raggiunge al massimo  $1 \, (1V)$  e quindi può essere decisamente aumentato. Conviene quindi cercare di velocizzare la risposta.

#### 2.2 Luogo delle radici

Per capire il movimento dei poli della  $W(s)$  al variare di k (e quindi di  $k \cdot G(s)$ , nella figura seguente è riportato il luogo delle radici positivo.

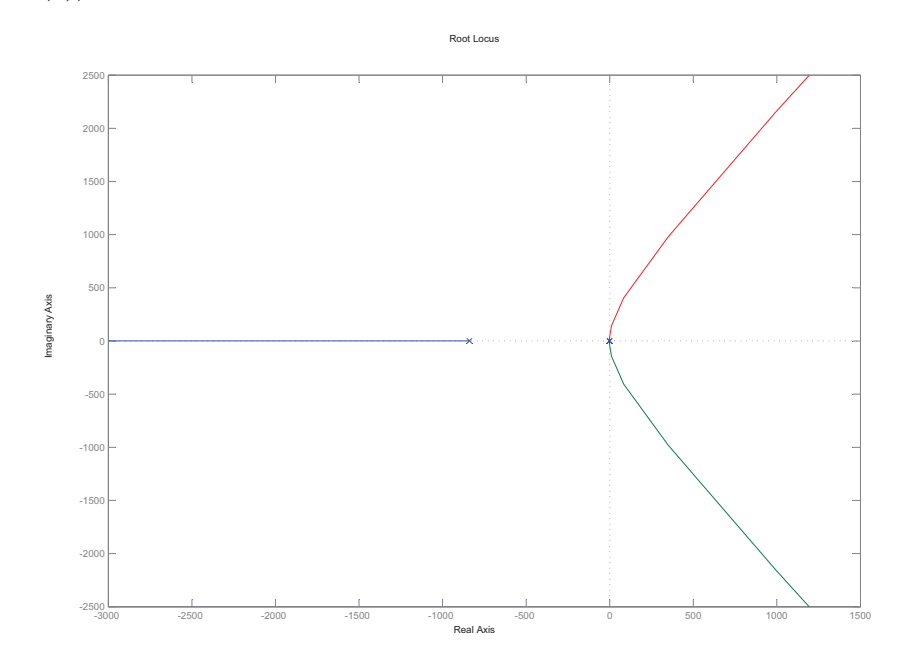

Da questa immagine non è però chiaro da dove partono i poli vicino all'origine: infatti i poli per  $k = 0$  sono quelli della  $G(s)$  e quindi circa 0, -839 e -3 (calcolati precedentemente). Viene riportato qui di seguito uno zoom del luogo delle radici vicino l'origine degli assi.

Come si può vedere dalla figura qui accanto, i poli partono da circa -3 e 0, si incontrano in un punto doppio per poi procedere verso l'infinito mantenendo la simmetria rispetto all'asse x (simmetria coniugata). Inoltre, si può osservare che, aumentando k, si arriva a un certo punto ad intersecare l'asse delle ordinate ed entrare nella regione di instabilit`a. Questo conferma che la stabilità è mantenuta in un determinato intervallo di valori di k:

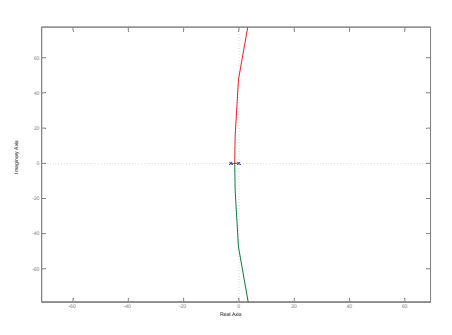

infatti, con uno zoom nel diagramma di Nyquist, si verifica che la stabilità  $\hat{e}$  mantenuta per  $0 < k < 9000$  (circa).

Osservando il luogo delle radici nella regione di stabilità si capisce che, aumentando  $k$ , il polo sull'asse reale diventerà sempre più grande in modulo, mentre gli altri due poli, dopo essersi incontrati nel punto doppio, diminuiranno progressivamente la parte reale e aumenteranno invece quella immaginaria.

Quindi, se si prende  $k$  molto maggiore di 1 (oltre il valore corrispondente al punto doppio), si otterrà un polo reale più veloce, ma ci sarà la presenza di oscillazione dovuta al fatto che ci sono anche due poli complessi.

Nella figura seguente è riportata la risposta al gradino di  $k \cdot G(s)$  retroazionata con  $k = 20$ , proprio per rendersi conto che la risposta è più veloce (del caso k = 1), ma comporta un'indesiderata oscillazione.

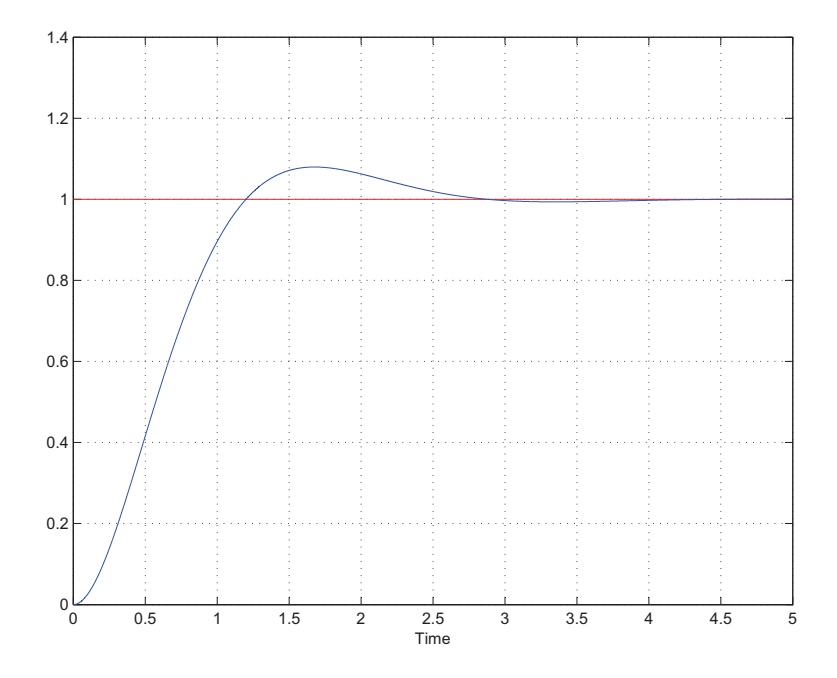

Come si può notare dalla figura, il valore di regime viene raggiunto in meno di 5 secondi; tuttavia la risposta `e caratterizzata da oscillazione attorno al valore di regime.

L'oscillazione è dovuta al fatto che con  $20 \cdot G(s)$  retroazionata i poli non sono più tutti e tre reali, ma ce ne sono due complessi coniugati (e sempre con parte reale negativa). Questo risultato si pu`o verificare con la funzione Roots di MATLAB che fornisce il valore dei tre poli:  $-8.4$  e  $-0.015\pm0.02i$ .

L'ingresso applicato alla  $G(s)$  ha un andamento che parte da 20 e decresce fino a zero con qualche oscillazione attorno l'asse delle ascisse.

A questo punto, si potrebbe cercare un valore di k che consenta di ottenere una risposta priva di oscillazioni: di sicuro si otterrebbe però una risposta più lenta del caso  $k = 20$ . Infatti si potrebbe verificare che sono presenti oscillazioni per  $k > 7.9$  (si veda sez. 3.1) e quindi per non avere oscillazioni si deve considerare necessariamente k < 7.9.

Un'altra soluzione potrebbe essere quella di scegliere un determinato valore di k e cercare di velocizzare il transitorio, anteponendo un compensatore  $C(s)$  (più sofisticato di un controllo di tipo proporzionale trattato fino ad ora) alla G(s), che sia in grado di aumentare la banda passante e garantire un buon margine di fase. Infatti, scegliendo un buon compensatore  $C(s)$ , si può ottenere che  $C(s) \cdot G(s)$  retroazionata presenti una banda passante maggiore (da cui di solito deriva un tempo di salita minore) e un buon margine di fase, in modo da mantenersi comunque lontani da -1 in Nyquist (garantendo una stabilit`a robusta) e da ridurre eventuali oscillazioni.

Inoltre si può anche osservare che, grazie alla presenza dell'integratore nella  $G(s)$ , l'errore a regime è zero e, per frequenze basse, si ha una ridotta sensibilità alle variazioni parametriche. Quindi un aumento del guadagno di Bode nella  $G(s)$  (aumento di k) non può portare a un miglioramento di questi parametri (considerando la sensibilità solo per frequenze basse).

### Capitolo 3

### Primo metodo di controllo

#### 3.1 Controllo di tipo proporzionale

Si può provare quindi a trovare il valore di  $k$  che consente di ottenere una buona risposta al gradino, piuttosto veloce e priva (o quasi) di oscillazioni, e poi confrontarla con la risposta ottenuta aggiungendo un compensatore più sofisticato.

Si potrebbe verificare tramite i calcoli (il risultato approssimato `e stato ottenuto per tentativi utilizzando Roots in MATLAB) che il punto doppio nel luogo delle radici si ha per  $k ≈ 7.9$ : ciò significa che per  $k > 7.9$  ci saranno oscillazioni nella risposta in quanto i poli diventano complessi. Scegliendo ad esempio  $k = 10$  si hanno due poli complessi: tuttavia dalla risposta al gradino si può vedere che l'oscillazione è molto contenuta.

La risposta nel complesso è comunque molto migliorata rispetto a quella del caso  $k = 20$ . La riportiamo nella figura seguente.

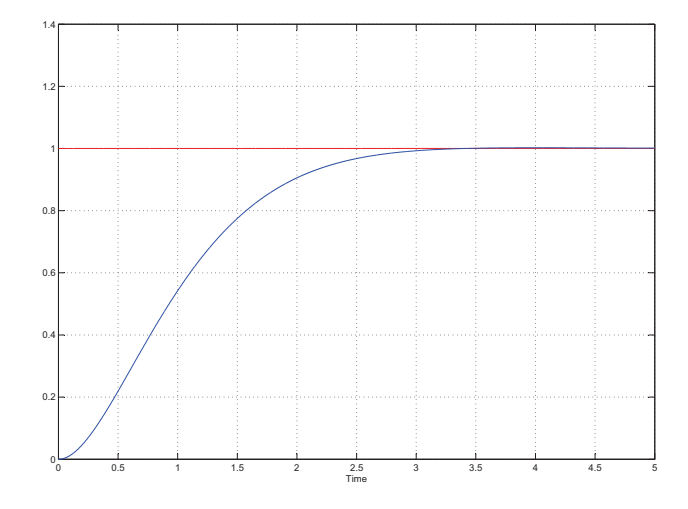

Analizzando il diagramma di Bode di  $10 \cdot G(s)$  si può osservare che la pulsazione di attraversamento è aumentata e vale circa 1 ( $\omega_A = 1$ ) con un

margine di fase di circa 80◦ , valutato sul diagramma reale (non asintotico) della fase. Inoltre, l'ingresso applicato alla  $G(s)$  ha un andamento che parte da 10 e decresce fino a zero con qualche oscillazione attorno l'asse delle ascisse, quindi tollerabile dal motore.

Si può considerare questa come una buona risposta ottenibile nel caso di controllo di tipo proporzionale. Infatti, con k minore la risposta sarebbe priva di oscillazioni, ma risulterebbe più lenta. Con  $k$  maggiore aumenterebbe l'oscillazione e si otterrebbe una risposta non accettabile per il nostro sistema.

#### 3.2 Controllo più sofisticato

A questo punto si può provare a progettare un compensatore  $C(s)$  che introduca qualche zero e/o polo in modo da migliorare la risposta, controllando che l'ingresso applicato alla  $G(s)$  (che sarebbe la tensione del motore) non assuma valori troppo elevati, in quanto potrebbero danneggiare il motore.

Il compensatore più semplice a cui si può ricorrere è una rete anticipatrice e cioè una rete che introduce una coppia zero-polo.

Dopo qualche tentativo in cui si è cercato di allargare il più possibile la banda passante della  $W(s)$ , controllando che l'ingresso della  $G(s)$  non assumesse valori esagerati e che si ottenesse una risposta accettabile, è stato scelto

$$
C(s) = 13 \cdot \frac{1 + \frac{s}{11.5}}{1 + \frac{s}{100}}
$$
 (3.1)

In sostanza, questo controllore è una sorta di PD (con derivatore reale): esso infatti ha una funzione di trasferimento del tipo  $C_{PD}(s) = K_P + \frac{K_D \cdot s}{1 + \tau \cdot s}$  che con semplici passaggi risulta uguale alla C(s) scelta. Infatti:

$$
C_{PD}(s) = \frac{K_P + K_P \cdot \tau \cdot s + K_D \cdot s}{1 + \tau \cdot s} = K_P \cdot \frac{1 + \left(\frac{K_P \cdot \tau + K_D}{K_P}\right) \cdot s}{1 + \tau \cdot s} \tag{3.2}
$$

espressione che ha la stessa forma di  $C(s)$ .

Quindi nella scelta di  $C(s)$  si è cercato da un lato di aumentare leggermente il guadagno proporzionale, e dall'altro di frenare l'aumento dell'overshoot tramite un'azione derivativa, controllando sempre i valori assunti dall'ingresso di  $G(s)$ .

Si riporta quindi nel grafico seguente la risposta al gradino ottenuta con il controllore  $C(s)$  inserito prima della  $G(s)$ .

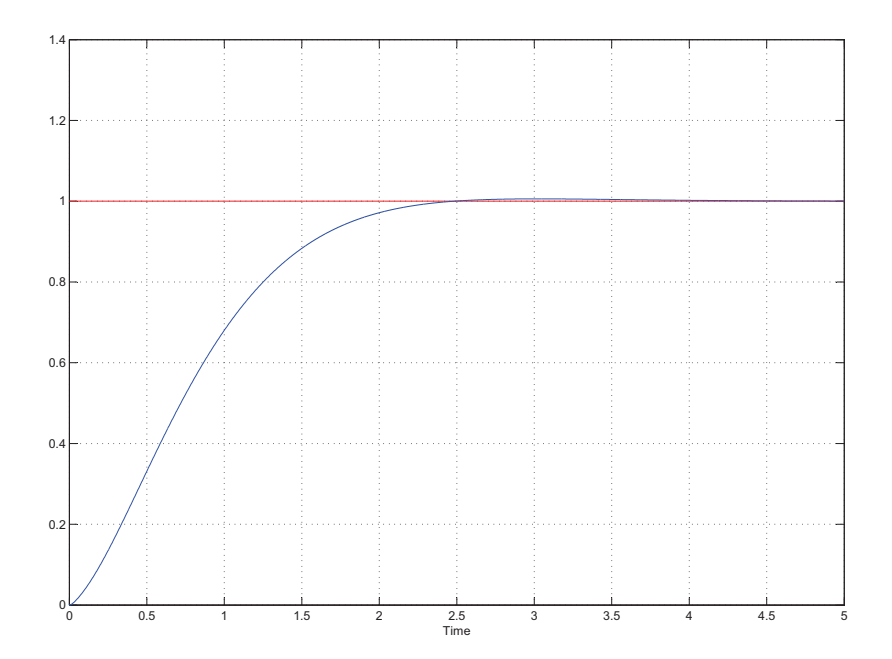

La risposta al gradino in presenza del compensatore C(s) ha comunque un leggero overshoot (dell'ordine dello  $0.5\%$ ): tuttavia è diventata un po' più veloce raggiungendo prima il valore di regime (miglioramento dell'ordine del secondo).

Quello che cambia decisamente è l'andamento dell'ingresso: si potrebbe mettere a confronto i due grafici nella figura seguente.

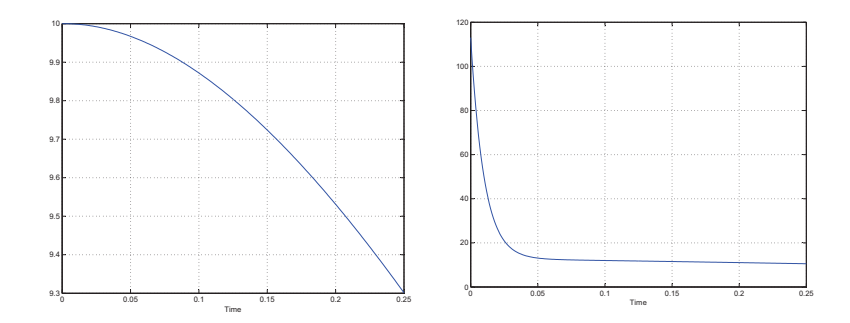

Il grafico sulla sinistra rappresenta l'ingresso della G(s) con un solo controllo proporzionale, mentre il grafico sulla destra è l'ingresso della  $G(s)$  in presenza del compensatore C(s). Entrambi i grafici sono rappresentati nell'intervallo di tempo [0 0.25] in quanto, negli istanti successivi, l'andamento della tensione assume sempre valori più bassi e non serve rappresentarlo per le considerazioni successive.

Infatti, la differenza sostanziale tra i due andamenti sono i valori assunti

all'inizio: mentre col controllo solo proporzionale la tensione assume un valore massimo pari a circa 10V, con  $C(s)$  si arrivano a tensioni massime dell'ordine di 110V. La domanda da porsi in questa situazione è: il motore sarà in grado di sopportare tale tensione?

Nel primo caso sicuramente: siamo largamente al di sotto addirittura della tensione continua del motore. Nel secondo probabilmente si. Infatti, il motore elettrico `e in grado di sopportare (per brevi intervalli di tempo) anche tensioni decisamente superiori a quelle di lavoro in condizioni normali: tali tensioni producono una corrente e quindi una coppia molto più grandi rispetto quelle continue.

A questo punto è lecito chiedersi se sia possibile migliorare ancora la risposta al gradino.

Si potrebbe pensare che, una volta fissato un determinato  $K_P$  tale da rendere l'ingresso della  $G(s)$  non troppo elevato, si possa aumentare a piacere la costante  $K_D$  del contributo derivativo, in modo da frenare sufficientemente la risposta al gradino (evitando l'overshoot).

Tuttavia, un aumento di  $K_D$  porta, oltre che all'eliminazione dell'overshoot, anche ad un aumento dei valori assunti all'ingresso della  $G(s)$ .

Questo risultato può essere spiegato in maniera intuitiva. Si può supporre dunque per un attimo di avere a che fare con un controllore PD ideale e cioè del tipo:

$$
C_{PDid} = K_P + K_D \cdot s
$$

allora chiamando  $e(t)$  l'ingresso di  $C_{PDid}$  (errore di inseguimento) e  $v_{ref}(t)$ la sua uscita si ha che nel dominio del tempo risulta:

$$
v_{ref}(t) = K_P \cdot e(t) + K_D \cdot \dot{e}(t)
$$

Da questa ultima relazione risulta chiaro che aumentando  $K_D$ , a parità di variazione di  $e(t)$ , aumenta corrispondentemente anche la  $v_{ref}(t)$  (tensione di ingresso della  $G(s)$ ) assunta all'istante iniziale (quando  $\dot{e}(t)$  è positiva), per poi diminuire più velocemente negli istanti successivi (quando  $\dot{e}(t)$  è negativa). In prima approssimazione, questo risultato si può pensare valido anche per il derivatore non ideale (perlomeno per le frequenze in cui si comporta da derivatore). Dunque si capisce che non è possibile migliorare pi`u di tanto la risposta al gradino; si otterrebbe in ogni caso un ingresso della  $G(s)$  troppo elevato, probabilmente in grado di danneggiare il motore.

Alla stessa conclusione si perviene cercando di avvicinare lo zero  $(\omega_Z =$ 11.5) alla pulsazione di attraversamento ( $\omega_A \cong 1.2$  misurata con Matlab), in modo da aumentare il margine di fase ed eventualmente la banda passante (nel caso lo zero venga collocato prima della pulsazione di attraversamento). Tuttavia, dalla (3.2) si pu`o osservare come, variando la collocazione dello zero (a parità di guadagno proporzionale  $K_P$ ), si ottenga un guadagno  $K_D$ dell'azione derivativa diverso. In particolare, a parità di  $K_P$ , avvicinando lo zero alla  $\omega_A$  si vede che  $K_D$  diminuisce, portando dunque ad un aumento dell'overshoot o addirittura all'oscillazione.

Questa ulteriore considerazione conferma il fatto che ci si può accontentare della risposta ottenuta in quanto non è possibile ottenere miglioramenti significativi.

Si riporta qui di seguito il diagramma di Bode di  $C(s) \cdot G(s)$  da cui si è misurata in Matlab la pulsazione di attraversamento e il margine di fase che sono risultati rispettivamente  $\omega_A \cong 1.2$  e  $PM \cong 75^\circ$ .

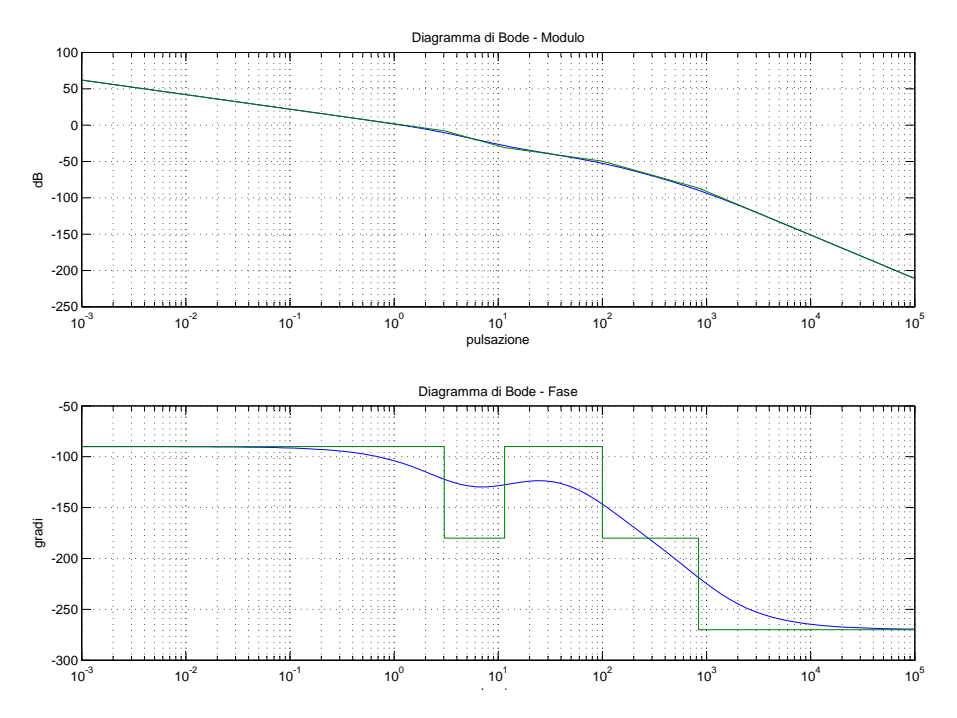

#### 3.3 Robustezza del controllore

A questo punto resta da analizzare il comportamento del sistema quando entrano in gioco le variazioni parametriche.

In questa specifica applicazione, quello che varia in maniera significativa sono la massa del carrello elevatore e la resistenza d'armatura.

Infatti alla massa propria del carrello si aggiunge un certo valore  $\Delta m$ , tale che  $0 \leq \Delta m \leq 1000 \ kg$ , in quanto il carico che esso può trasportare può assumere valori entro quell'intervallo (ricavati dal datasheet); la resistenza degli avvolgimenti varia invece a causa dell'aumento della temperatura durante il funzionamento.

Si suppone allora di essere nel caso peggiore: massa del carico pari al pi`u alto valore consentito (1000 kg) e variazione massima di resistenza che in questo caso assumiamo pari al  $50\%$  in più del suo valore nominale. In realtà il valore massimo di resistenza dipende dalla più alta temperatura sopportabile dagli avvolgimenti: assumiamo come massimo un aumento del 50% rispetto al valore nominale.

Si riporta qui di seguito la risposta in catena chiusa ottenuta con queste variazioni parametriche e mantenendo il controllore progettato nella sezione precedente.

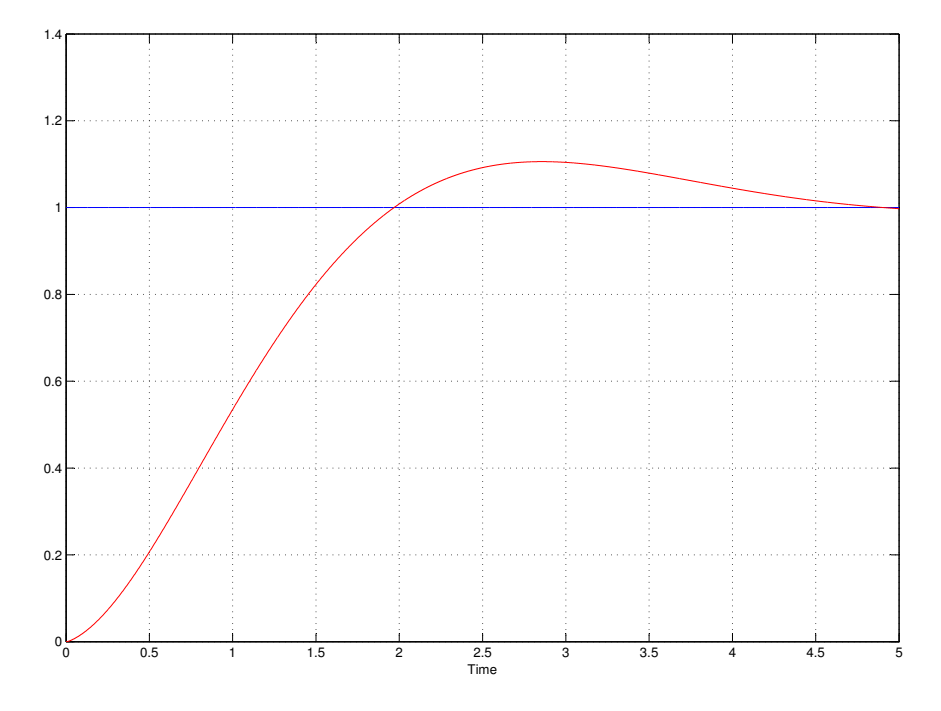

Come si nota dal grafico la risposta è decisamente peggiorata rispetto al caso dei valori nominali. Tuttavia, si deve anche pensare che si è considerato il caso peggiore in assoluto: difficilmente si spinge il carrello al suo limite di carico e il motore al suo limite di temperatura. Quindi paragonata all'entità delle variazioni introdotte, la risposta non è poi così male: l'overshoot è dell'ordine del 10% e sono presenti oscillazioni intorno al valore di regime che rimangono, dopo 5s, entro il 2%.

L'overshoot è dovuto al fatto che, con questi valori di massa e resistenza, i poli complessi hanno parte reale (che è legata al coefficiente di smorzamento  $\xi$ ) più piccola in modulo rispetto al caso nominale.

A questo corrisponde un picco di risonanza maggiore e quindi una sovraelongazione maggiore. Inoltre, con  $\xi$  minore, si ha che le oscillazioni sono meno smorzate e quindi sono visibili per più tempo. E' importante sottolineare anche che gli altri poli reali sono più piccoli in modulo rispetto al caso nominale, e dunque la risposta nel complesso risulta essere più lenta poichè tutti i modi elementari risultano più lenti (i modi sono del tipo  $\frac{t^k}{k!}$  $\frac{t^k}{k!} \cdot e^{\lambda \cdot t}$  dove  $\lambda$  è il valore del polo). Per riassumere quanto appena detto si riporta una tabella che riporta i vari poli per confrontare i due casi.

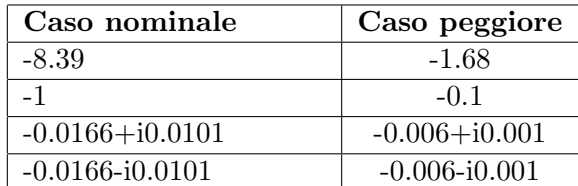

A questo punto la domanda che ci si può fare è: si può far meglio? Dipende dall'applicazione.

Infatti se sono tollerati overshoot di questo tipo allora la risposta ottenuta pu`o considerarsi accettabile: consente di raggiungere rapidamente il riferimento, anche se con qualche oscillazione.

Ci possono essere però applicazioni dove è richiesto di raggiungere il riferimento senza oscillazioni e overshoot (magari per la presenza di ostacoli oltre la posizione di arrivo) e dunque questa risposta non sarebbe accettabile. Per ottenere tale scopo è necessario ridurre il valore del guadagno proporzionale: in questo modo (si potrebbe verificare col luogo delle radici) i poli diventano tutti reali (e negativi), ma in modulo piccoli. A questo consegue dunque un rallentamento della risposta.

In alternativa, a seconda dei requisiti richiesti al comportamento del sistema, si può modificare il guadagno in modo da ottenere risposte più lente ma praticamente prive di oscillazioni, oppure risposte più veloci che però inevitabilmente corrispondono alla presenza di oscillazioni di una certa entità. In condizioni di lavoro normali che assumiamo essere: carico di 500kg e un aumento di temperatura tale da portare a un incremento di resistenza del 30%, il sistema si comporta molto bene presentando un overshoot dell'ordine del 5% e un'oscillazione bassa. I poli in questo caso sono -1.1,  $-0.1, -0.001+$ i $0.0011, -0.001-$ i $0.0011$ . Rispetto al caso peggiore, si può osservare che i poli immaginari hanno parte reale in modulo minore (ξ minore) che comporta quindi un overshoot minore e oscillazioni che rimangono visibili per meno tempo dal momento che sono più smorzate. Si riporta qui di seguito la risposta ottenuta.

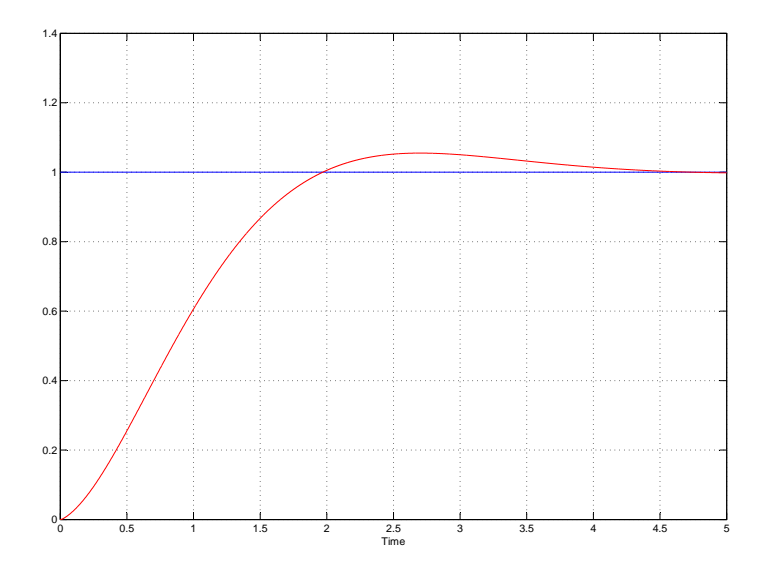

Si potrebbe pensare di tarare la risposta nominale in modo più penalizzante: seguendo questa via magari si riuscirebbe anche a raggiungere valori di overshoot e oscillazioni inferiori in corrispondenza delle stesse variazioni parametriche. Tuttavia, qui è stato assunto che l'overshoot non fosse un parametro essenziale (come nel caso della presenza di ostacoli) e si è preferito prestare più attenzione al tempo che impiega il carrello a raggiungere il riferimento, con oscillazioni non troppo elevate. Infatti, si è pensato che carrelli elevatori di questo tipo vengano usati per trasportare carichi non eccessivi e che sia importante raggiungere il riferimento velocemente in modo da poter prelevare (o posizionare) il carico il prima possibile. Si `e anche assunto che si possa già operare sul carrello anche in presenza di piccole oscillazioni.

### Capitolo 4

### Modello di stato

Nella prima parte di questa trattazione è stato studiato il sistema fisico in esame ed è stato progettato un adeguato controllore, sfruttando i metodi appresi nel corso di Fondamenti di Automatica. A questo punto si ricaver`a il modello di stato relativo al sistema e verrà progettato un opportuno controllore, utilizzando dei metodi appresi nel corso di Analisi dei Sistemi. In ultima analisi, verrà effettuato un confronto tra i risultati ottenuti nella prima parte e quelli nella seconda.

#### 4.1 Descrizione del modello di stato del sistema

Per questo modello le variabili di stato sono tre e sono la posizione del carrello, la velocità del carrello e la corrente che scorre sull'induttanza.

In particolare,  $x_1(t) = s(t)$ ,  $x_2(t) = \dot{s}(t) = \dot{x}_1(t)$ ,  $x_3(t) = i_a(t)$ , e quindi si possono ricavare le varie equazioni in funzione delle variabili di stato. E cioè

 $C_m = k_m \cdot i_a(t) = k_m \cdot x_3(t) \quad e \quad \dot{\theta}(t) = 18 \cdot \pi \cdot v(t) = 18 \cdot \pi \cdot x_2(t)$ 

che sostituite nella (1.4) e nella (1.7) ( assumendo come ingresso  $u(t)$  =  $v_a(t)$ :

$$
\dot{x}_2(t) = -k \cdot x_2(t) + \frac{18 \cdot \pi \cdot km}{m} \cdot x_3(t)
$$

$$
u(t) = R_a \cdot x_3(t) + L_a \cdot \dot{x}_3(t) + k_v \cdot 18 \cdot \pi \cdot x_2(t)
$$

A questo punto assumendo come uscita  $y(t)$  la posizione del carrello e riordinando le equazioni scritte sopra si ottiene:

$$
\begin{cases}\n\dot{x}_1(t) = x_2(t) \\
\dot{x}_2(t) = -k \cdot x_2(t) + \frac{18 \cdot \pi \cdot k_m}{m} \cdot x_3(t) \\
\dot{x}_3(t) = \frac{-k_v \cdot 18 \cdot \pi}{L_a} \cdot x_2(t) - \frac{R_a}{L_a} \cdot x_3(t) + \frac{1}{L_a} \cdot u(t) \\
y(t) = x_1(t)\n\end{cases}
$$

Questo è un modello di stato lineare ed è dunque esprimibile in funzione delle matrici  $F,G,H$  e  $D$ .

E quindi dalle equazioni sopra si ha:

$$
\begin{cases}\n\frac{F}{\dot{x}} = \begin{pmatrix}\n0 & 1 & 0 \\
0 & -k & \frac{18 \cdot \pi \cdot k_m}{m} \\
0 & \frac{-k_v \cdot 18 \cdot \pi}{L_a} & \frac{-R_a}{L_a}\n\end{pmatrix} \cdot \underline{x} + \begin{pmatrix}\n0 \\
0 \\
\frac{1}{L_a}\n\end{pmatrix} \cdot u(t)\n\end{cases}
$$
\n
$$
y(t) = \overbrace{(1 \ 0 \ 0)}^{H} \cdot \underline{x}
$$
\n(4.1)

dove

$$
\underline{x} = \left( \begin{array}{c} x_1(t) \\ x_2(t) \\ x_3(t) \end{array} \right)
$$

e le matrici F,G,H,D rispettano l'ordine del classico modo di definire un modello di stato che è:

$$
\begin{cases} \underline{\dot{x}}(t) = F \cdot \underline{x}(t) + G \cdot \underline{u}(t) \\ \underline{y}(t) = H \cdot \underline{x}(t) + D \cdot \underline{u}(t) \end{cases}
$$
\n(4.2)

#### 4.2 Studio nel dominio delle trasformate

Nell'ipotesi che i segnali di ingresso con cui si opera siano tutti causali e dotati di trasformata di Laplace unilatera, si potrebbe dimostrare che anche i segnali di stato e di uscita ammettano trasformata di Laplace unilatera. Applicando dunque a entrambi i membri delle equazione riportate nella (5.3) la trasformata di Laplace e svolgendo qualche semplice passaggio si trova:

$$
\begin{cases}\nX(s) = (s \cdot I_n - F)^{-1} \cdot x_0 + (s \cdot I_n - F)^{-1} \cdot G \cdot U(s) \\
Y(s) = H \cdot (s \cdot I_n - F)^{-1} \cdot x_0 + (H \cdot (s \cdot I_n - F)^{-1} \cdot G + D) \cdot U(s)\n\end{cases}
$$
\n(4.3)

Dalla (4.3) si capisce immediatamente che entrambe le equazioni (relative rispettivamente a  $X(s)$  e  $Y(s)$  si possono suddividere in due contributi: uno relativo all'evoluzione libera (dove compare  $x_0$ ) e uno relativo all'evoluzione forzata (dove compare  $U(s)$ ).

Quindi si pu`o dedurre facilmente anche l'espressione della matrice di trasferimento del modello di stato:

$$
G(s) = H \cdot (s \cdot I_n - F)^{-1} \cdot G + D \tag{4.4}
$$

La matrice di trasferimento (in questo caso unidimensionale) è stata indicata con il simbolo  $G(s)$ , invece che il classico  $W(s)$  della nomenclatura tradizionale, allo scopo di non creare confusione con la  $W(s)$  (FDT ad anello chiuso) definita nella prima parte di questa trattazione.

Si può dunque ricavare la FDT del modello in esame che dovrebbe risultare equivalente alla funzione di trasferimento riportata nella (1.11). Dal momento che:

$$
s \cdot I_n - F = \begin{pmatrix} s & -1 & 0 \\ 0 & s + k & -\frac{18 \cdot \pi \cdot k_m}{m} \\ 0 & \frac{k_v \cdot 18 \cdot \pi}{L_a} & s + \frac{R_a}{L_a} \end{pmatrix}
$$

si può ricavare il determinante e quindi:

$$
det(s \cdot I_n - F) = s \cdot [(s+k) \cdot (s + \frac{R_a}{L_a}) + \frac{k_m \cdot k_v \cdot (18 \cdot \pi)^2}{L_a \cdot m}]
$$
  
\n
$$
\Rightarrow det(s \cdot I_n - F) = s \cdot [s^2 + (k + \frac{R_a}{L_a}) \cdot s + k \cdot \frac{R_a}{L_a} + \frac{h}{L_a}]
$$
\n(4.5)

dove  $h$  è la costante che è stata definita nella section 1.3. A questo punto è possibile ricavare  $(s \cdot I_n - F)^{-1}$  che risulta:

$$
(s \cdot I_n - F)^{-1} = \frac{1}{\det(s \cdot I_n - F)} \cdot \begin{pmatrix} s^2 + (k + \frac{R_a}{L_a}) \cdot s + k \cdot \frac{R_a}{L_a} + \frac{h}{L_a} & s + \frac{R_a}{L_a} & \frac{18 \cdot \pi \cdot k_m}{m} \\ 0 & s \cdot (s + \frac{R_a}{L_a}) & s \cdot \frac{18 \cdot \pi \cdot k_m}{m} \\ 0 & \frac{-s \cdot k_v \cdot 18 \cdot \pi}{L_a} & s \cdot (s + k) \end{pmatrix}
$$

Per ricavare la  $G(s)$  resta solo da eseguire il prodotto  $H \cdot (s \cdot I_n - F)^{-1} \cdot G$ , dal momento che  $D$  è nulla.

Si può prima osservare che data la struttura di  $H$  e  $G$  non è necessario eseguire tutti i prodotti: infatti rimane solo l'elemento di riga 1 e colonna 3 della matrice  $(s \cdot I_n - F)^{-1}$  che è  $\frac{18 \cdot \pi \cdot k_m}{m}$  moltiplicato per  $\frac{1}{La}$ .

Quindi la  $G(s)$  risulta:

$$
G(s) = \frac{1}{\det(s \cdot I_n - F)} \cdot \frac{\frac{18 \cdot \pi \cdot k_m}{m}}{La} = \frac{18 \cdot \pi \cdot k_m}{m \cdot L_a \cdot s \cdot [s^2 + (k + \frac{R_a}{L_a}) \cdot s + k \cdot \frac{R_a}{L_a} + \frac{h}{L_a}]}
$$

ed infine:

$$
G(s) = \frac{k_m \cdot 18 \cdot \pi}{m \cdot s \cdot (L_a \cdot s^2 + (R_a + k \cdot L_a) \cdot s + k \cdot R_a + h)}
$$

che coincide con la (1.11).

In realtà si poteva evitare il calcolo completo dell'inversa di  $s \cdot I_n - F$ : data la struttura di H e di G bastava calcolare l'elemento di riga 1 e colonna 3 di  $(s \cdot I_n - F)^{-1}$ . Tuttavia, si è preferito riportare per completezza l'intero calcolo.

Non si riportano le considerazioni riguardo la stabilità del sistema in quanto sono state già affrontate nella prima parte della trattazione.

#### 4.3 Raggiungibilità del sistema

Si può dunque valutare la raggiungibilità del sistema.

A questo scopo è necessario verificare che lo spazio di raggiungibilità  $X_R$ coincida con lo spazio degli stati che, nel caso in esame, è  $\mathbb{R}^3$ . Un modo per verificarlo può essere quello di applicare il primo criterio di raggiungibilità: il sistema è raggiungibile se e solo se il rango della matrice  $R$  di raggiungibilità  $\hat{e}$  pari a n, dimensione dello spazio degli stati.

In questo caso specifico, affinchè la coppia  $(F, G)$  sia raggiungibile è necessario che la matrice R abbia rango 3. Si calcola dunque la matrice R di raggiungibilità:

$$
R = [G|FG|F^2G]
$$

che risulta, svolgendo qualche semplice passaggio:

$$
R = \begin{pmatrix} 0 & 0 & \frac{18 \cdot \pi \cdot k_m}{m \cdot L_a} \\ 0 & \frac{18 \cdot \pi \cdot k_m}{m \cdot L_a} & -\frac{k \cdot 18 \cdot \pi \cdot k_m}{m \cdot L_a} - \frac{R_a \cdot 18 \cdot \pi \cdot k_m}{m \cdot L_a^2} \\ \frac{1}{L_a} & -\frac{R_a}{L_a^2} & -\frac{k_v \cdot k_m \cdot (18 \cdot \pi)^2}{m \cdot L_a^2} + \frac{R_a^2}{L_a^3} \end{pmatrix}
$$
(4.6)

Come si può notare dalla matrice riportata nella  $(5.1)$ , il rango della matrice R di raggiungibilità è pari a 3 e dunque il sistema è raggiungibile.

Da questo consegue che  $X_R = \mathbb{R}^3$  cioè lo spazio di raggiungibilità coincide con lo spazio degli stati.

Si può anche osservare che il sistema risulta anche controllabile poichè, nei sistemi a tempo continuo, lo spazio di raggiungibilit`a e quello di controllabilit`a sono equivalenti (se fosse stato un sistema a tempo discreto sarebbe stato comunque controllabile in quanto la raggiungibilità implica la controllabilità).

Da questo risultato si potrebbe pensare che il sistema riesca a portarsi in un qualsiasi stato x scelto in modo arbitrario. Chiaramente questo risultato non tiene conto delle saturazioni presenti dovute alle prestazioni massime del sistema (corrente massima tollerabile, velocità massima raggiungibile...).

Quindi questo ha senso solo per piccole perturbazioni.

### Capitolo 5

### Secondo metodo di controllo

#### 5.1 Retroazione di stato

Dal momento che c'è la raggiungibilità, è possibile attribuire al sistema un polinomio caratteristico monico e di grado  $n$  (qui  $n=3$ ) arbitrario tramite una retroazione dello stato.

Infatti, se il sistema di partenza  $\Sigma = (F, G, H, D)$  è raggiungibile, allora preso un qualsiasi polinomio  $p(s) \in \mathbb{R}[s]$  (monico e di grado n), esiste una matrice  $K \in \mathbb{R}^{m \times n}$  tale da rendere la matrice  $F + GK$  del sistema retrozionato  $\Sigma = (F + GK, G, H, D)$  con polinomio caratteristico pari a  $p(s)$ .

Da questa considerazione verrebbe da pensare di attribuire al sistema retroazionato un polinomio caratteristico con zeri (che sono anche gli autovalori di  $F + GK$ ) negativi e con modulo molto elevato, in modo che i relativi modi elementari siano molto veloci e conseguentemente anche la risposta al gradino del sistema raggiunga rapidamente il riferimento.

Tuttavia, anche qui come nella prima parte della trattazione, non è possibile ottenere una risposta al gradino veloce a piacere, in quanto l'ingresso assumerebbe valori troppo elevati, non tollerabili dal sistema.

Qui di seguito è raffigurato lo schema utilizzato in Matlab per le simulazioni su cui `e necessario riportare qualche considerazione prima di intraprendere il progetto del controllo.

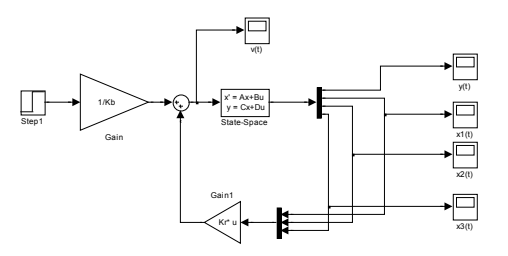

In figura è rappresentato il modello di stato retroazionato dove la matrice  $K \in \mathbb{R}^{m \times n}$  è "implementata" dal blocco Gain1. Quello che si vuole sottolineare è che il gradino che si applica al sistema è scalato di un fattore  $\frac{1}{Kb}$ . Questo è spiegato dal fatto che, modificando il polinomio caratteristico tramite la retroazione, cambia il guadagno di Bode della funzione di trasferimento; con un gradino unitario si otterrebbe dunque una risposta che all'infinito raggiungerebbe il valore della costante di Bode  $Kb$  (poiche) lim<sub>t→∞</sub>  $y(t) = \lim_{s\to 0} s \cdot G(s) \cdot U(s) = Kb$ ). Si introduce quindi questo fattore  $\frac{1}{Kb}$  che moltiplica l'ingresso step in figura proprio per fare in modo che la risposta  $y(t)$  segua il gradino unitario (il valore 1 lo raggiunge solo all'infinito). Emerge dunque la prima differenza tra i due metodi di controllo: infatti mentre nel primo (compensatore) basta applicare in ingresso il riferimento da inseguire (grazie alla retroazione dall'uscita), nel secondo (matrice  $K$ ) è necessario introdurre un opportuno scalamento per seguire il riferimento scelto. Tuttavia il secondo consente di accedere a più informazioni rispetto al primo, cioè le variabili di stato che in questo caso sono posizione, velocit`a del carrello e corrente di armatura del motore.

A questo punto si cercher`a di progettare un controllore stabilizzante e in grado di migliorare il più possibile la risposta al gradino, mantenendo comunque un ingresso  $(v(t))$  in figura) non troppo elevato.

Per cercare la matrice  $K$  anche in questo caso si procede per tentativi: si scelgono gli zeri del polinomio caratteristico (e dunque gli autovalori che poi avrà  $F + GK$ ), si determina la matrice K tramite la funzione place di Matlab e si verificano i valori che assume l'ingresso  $v(t)$  in queste circostanze.

Dopo qualche tentativo è risultato che, imponendo come poli -13,-11 e -10, l'ingresso del sistema assume valori di picco dello stesso ordine di quelli ottenuti con il compensatore. Si riporta dunque qui di seguito il confronto tra le due risposte al gradino ottenute con i due metodi.

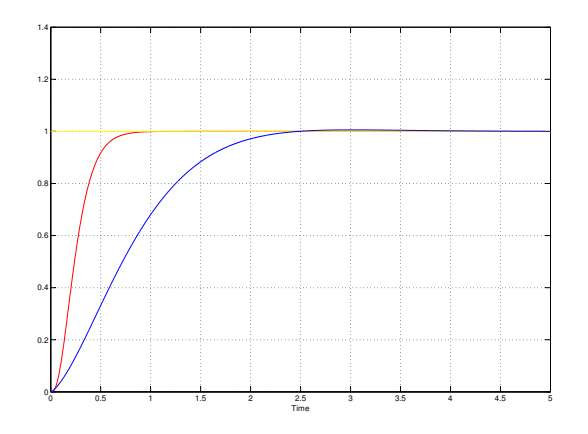

Come si può notare dalla figura, la risposta al gradino ottenuta con la retroazione dello stato (in rosso in figura) è decisamente migliorata. E' priva

di overshoot e oscillazioni (gli autovalori imposti sono tutti reali) e raggiunge velocemente il riferimento.

Si potrebbe quindi pensare di aver ottenuto un forte miglioramento rispetto al controllo con il compensatore. Tuttavia un'analisi più accurata smentisce immediatamente questa ipotesi. A questo scopo viene riportato di seguito il confronto tra gli ingressi (nell'intervallo [0 0.5]s) nei due casi.

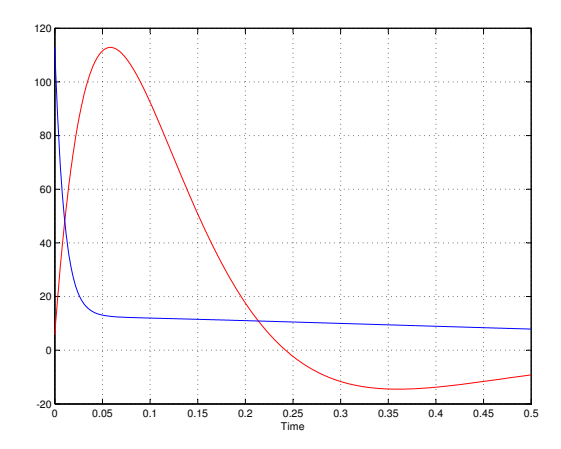

Da questa figura si capisce subito il motivo del miglioramento: l'ingresso applicato al modello di stato rimane per più tempo a valori elevati rispetto al primo metodo in cui era praticamente impulsivo (nell'intervallo [0 0.05]s). Questo comporta tuttavia un grosso rischio per il motore che, rimanendo per troppo tempo oltre i valori di tensione nominale, finiribbe per danneggiarsi irreversibilmente.

Dunque certamente questa soluzione non è accettabile nella pratica.

Si impongono quindi poli della funzione di trasferimento un po' meno veloci e cioè  $-10,-9,-8$ .

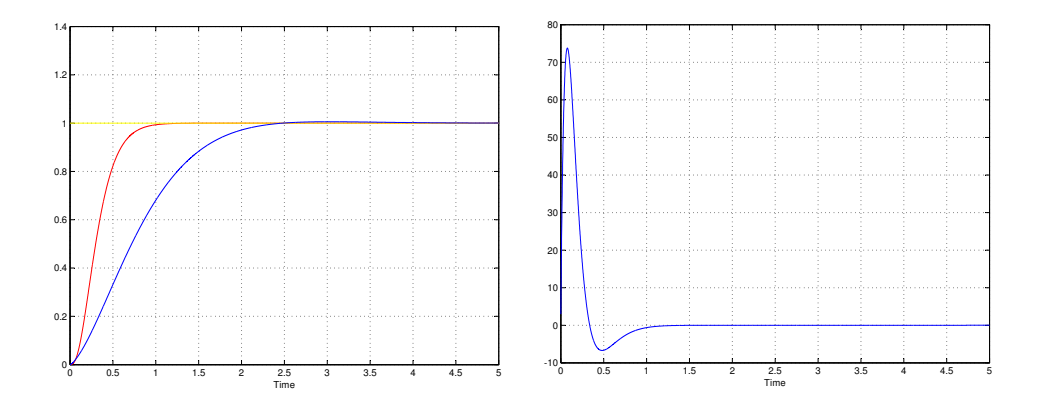

Mentre l'ingresso assume valori decisamente minori rispetto al caso precedente, la risposta al gradino è rimasta praticamente invariata. Essa è leg-

germente più lenta rispetto al primo caso esaminato (doveva per forza essere così perchè i poli sono tutti minori in modulo), ma resta comunque molto più rapida di quella ottenuta con il primo metodo. Fino a questo momento sembrerebbe migliore il metodo del controllo in retroazione dello stato, ma non `e cos`ı. Esso purtroppo presenta dei limiti: `e molto sensibile alle variazioni parametriche a differenza del primo che si presentava molto robusto.

Nella prossima sezione verrà quindi analizzato il comportamento del sistema retroazionato quando sono presenti variazioni parametriche.

#### 5.2 Robustezza del controllore

Si può procedere allo stesso modo della prima sezione e quindi verrà studiato il comportamento della risposta al gradino e dell'ingresso al sistema nel caso peggiore: carico massimo nel carrello e variazione di resistenza pari al 50% del suo valore nominale. Si possono mettere a confronto i risultati ottenuti con i diversi metodi di controllo.

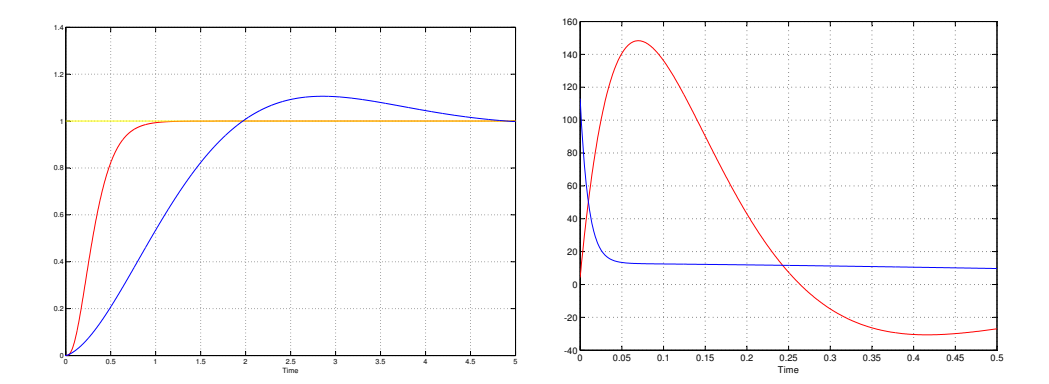

Osservando solo la risposta al gradino, sembrerebbe addirittura che con la retroazione dello stato (in rosso) la risposta al gradino migliori, mentre quella relativa alla retroazione dell'uscita (in blu) peggiora vistosamente come già analizzato nella prima parte della trattazione.

Tuttavia, l'andamento dell'ingresso smentisce subito quest'ipotesi: mentre con il primo metodo di controllo (in blu nel grafico) praticamente non varia, con il secondo (in rosso nel grafico) assume valori pari a quasi il doppio di quelli nominali. Infatti, con i valori nominali l'ingresso arrivava al massimo a valori dell'ordine di 80V, mentre introducendo le variazioni parametriche arriva a valori dell'ordine di 150V.

Da qui emerge quindi il difetto del secondo metodo: valori di questo tipo all'ingresso porterebbero di certo a danneggiare irreversibilmente il sistema.

A questo punto si pu`o vedere quello che succede in condizioni normali di lavoro (come svolto nella prima sezione) e cioè carico di 500kg e variazione di resistenza pari al 30% del suo valore nominale.

Si riporta anche in questo caso qui di seguito il confronto tra i due metodi di controllo.

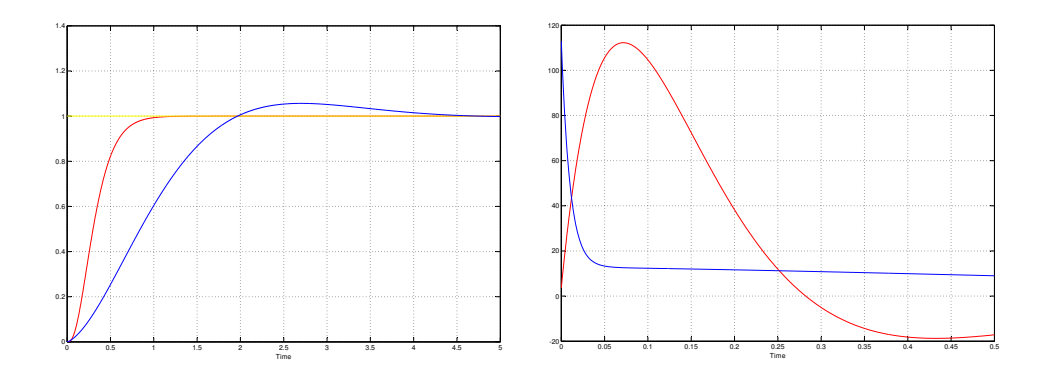

Anche in questo caso si può sottolineare l'elevata sensibilità alle variazioni parametriche del secondo metodo; i valori assunti in questo caso dall'ingresso sono più contenuti e dell'ordine di quelli del primo metodo  $(120V)$  all'incirca). Tuttavia, come è stato spiegato nella sezione precedente (sez. 5.1), valori cosi elevati mantenuti per troppo tempo (a differenza del primo metodo in cui sono assunti praticamente in maniera impulsiva) danneggerebbero di sicuro il motore.

Quindi la scarsa robustezza rappresenta un grosso inconveniente per sistemi controllati tramite la retroazione dello stato.

Una soluzione potrebbe essere di ridurre la velocità della risposta nominale (riducendo corrispondentemente anche i valori di ingresso) in modo che anche con le variazioni parametriche non si arrivi a valori di ingresso pericolosi per il sistema.

A questo scopo si possono posizionare i poli in -8,-7,-6: si riporta di seguito la risposta al gradino e l'andamento dell'ingresso con i valori nominali di massa e resistenza.

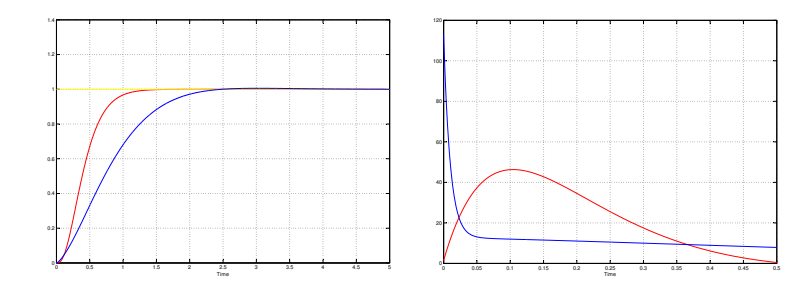

La risposta al gradino (in rosso) è leggermente più lenta, ma l'ingresso assume valori massimi decisamente più bassi (al di sotto dei 50V) e quindi difficilmente, anche nel caso peggiore, si arriva a valori di ingresso intollerabili per il motore. Infatti nel caso peggiore l'ingresso assume valori massimi dell'ordine dei 90V, sopportabili dal sistema.

Questa soluzione riguarda comunque solo le variazioni parametriche di resistenza e massa: altre variazioni, qui non considerate, potrebbero portare anche con questa soluzione a valori troppo grandi per l'ingresso.

Quindi, in definitiva, il controllo in retroazione dello stato non è adatto, senza ricorrere ad opportune contromisure, per applicazioni soggette a variazioni parametriche consistenti e impreviste.

#### 5.3 Stimatore asintotico dello stato

E' necessario evidenziare un ulteriore problema per il metodo di controllo in retroazione dallo stato.

Infatti non sempre è possibile accedere alle variabili di stato del sistema. Nell'applicazione in esame potrebbero essere disponibili solo la velocità e la posizione del carrello, ma non la corrente che circola nel motore.

Dunque come si fa a effettuare una retroazione dello stato se non lo si conosce completamente?

La soluzione a questo problema è di utilizzare lo stimatore di Luenberger che fornisce una stima dello stato ed effettuare la retrozione proprio sullo stato stimato.

Si verifica a questo scopo l'osservabilità del sistema valutando il rango della matrice di osservabilit`a Θ.

$$
\Theta = \begin{pmatrix} 1 & 0 & 0 \\ 0 & 1 & 0 \\ 0 & -k & \frac{18 \cdot \pi \cdot k_m}{m} \end{pmatrix}
$$
(5.1)

Il rango della matrice  $\Theta$  è pari a 3 e quindi il sistema è osservabile.

Quindi, dal momento che il sistema è osservabile, esiste di sicuro uno stimatore asintotico e in particolare è possibile attribuire alla matrice  $F+LH$ un polinomio caratteristico arbitrario (L è il guadagno dello stimatore e  $F,H$ le matrici del sistema definite nella sezione 4.1).

Si deve progettare dunque un'opportuna matrice L in modo tale che l'errore di stima converga a zero rapidamente, garantendo uno stato stimato molto vicino a quello reale.

Si considererà dunque il sistema duale (in particolare la coppia  $(F^T, H^T)$ ) e si progetterà un'opportuna matrice di retroazione  $L^T$  tale da attribuire un determinato polinomio caratteristico alla matrice  $F^T + H^T L^T$ . In questo modo, ritornando al sistema primale tramite trasposizione, si otterrà per la matrice  $F + LH$  lo stesso polinomio caratteristico progettato per la  $F<sup>T</sup>$  +  $H^{T}L^{T}$ , poichè una matrice e la sua trasposta hanno lo stesso polinomio caratteristico.

Anche in questo caso si procederà per tentativi e cioè si sceglieranno i valori degli autovalori da attribuire alla matrice  $F + LH$  e si ricaverà, tramite la funzione place di Matlab (operando nel sistema duale allo stesso modo di quanto svolto nel primale per trovare la matrice  $K$ ), la matrice  $L$  che consente di ottenere il polinomio caratteristico desiderato.

Per verificare la qualità dello stimatore progettato, è necessario però considerare un errore di stima non nullo all'istante iniziale. Se così non fosse, l'errore di stima sarebbe sempre nullo e gli stati stimati coinciderebbero perfettamente con quelli reali. Per impostare direttamente l'errore iniziale conviene imporre lo stato stimato iniziale  $\hat{x}(0)$  nullo e quello reale  $x(0)$  non nullo; in questo modo l'errore iniziale dato dalla differenza tra i due  $e(0)$  $x(0) - \hat{x}(0)$  coincide con  $x(0)$ . Impostando  $x(0)$  si stabilisce quindi l'errore iniziale  $e(0)$ .

Si può pensare quindi a un errore iniziale pari ad esempio a:

$$
e(0) = x(0) - \hat{x}(0) = x(0) = \begin{bmatrix} 0.1 \\ 0.1 \\ 0.1 \end{bmatrix}
$$
 (5.2)

Si cercherà dunque, fissato l'errore della (5.2), uno stimatore tramite il quale si riesca ad avvicinarsi il più possibile agli andamenti reali degli stati e dell'uscita. Come primo tentativo, si pu`o provare a imporre degli autovalori molto più grandi in modulo di quelli della matrice  $F + GK$ , in modo che la dinamica dello stimatore sia più veloce della dinamica del sistema. A questo scopo si possono scegliere tutti gli autovalori intorno a -100, ad esempio -100,-102 e -98 e ricavare la matrice L. Si riporta qui di seguito il confronto tra gli stati ottenuti col sistema retroazionato senza stimatore e quelli ottenuti con il sistema con retroazione sullo stato stimato. Non si riporta l'uscita in quanto equivalente al primo stato (si veda (4.1)).

$$
x_1(t), \widehat{x}_1(t)
$$

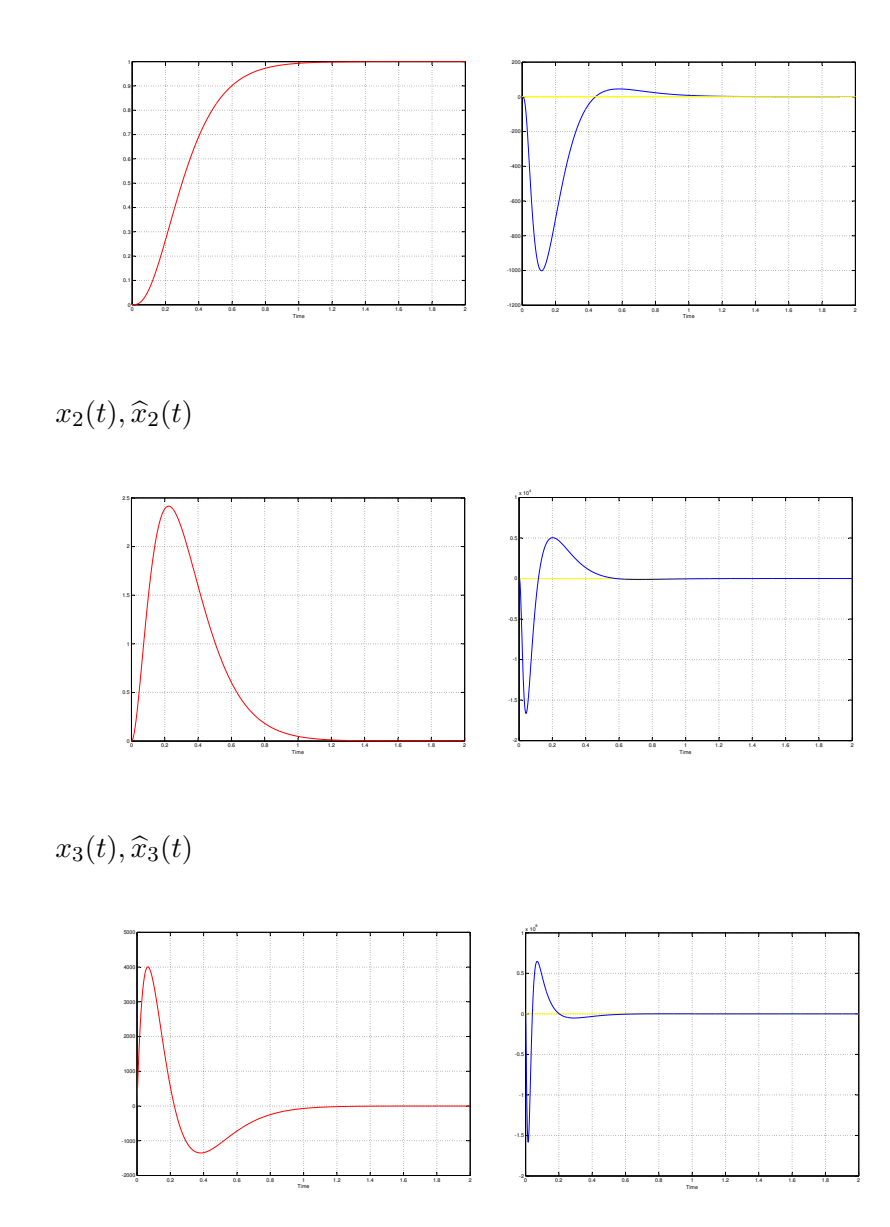

Come si può notare dai grafici qui sopra, lo stato stimato non si avvicina neanche lontanamente a quello reale. L'errore di stima in catena chiusa risulta per tutte le componenti (in particolare le ultime 2) molto grande.

Tuttavia questo risultato sembra strano in quanto la dinamica dell'errore di stima è già abbastanza veloce.

Per cercare di capire meglio questo risultato, si riporta l'andamento dell'errore di stima e cioè l'evoluzione del sistema in pura evoluzione libera costituito dalla sola matrice  $F + LH$ . Gli andamenti sono 4 in quanto il sistema considerato è:

$$
\begin{cases}\n\dot{\underline{e}}(t) = F + LH \cdot \underline{e}(t) \\
\underline{y}(t) = H \cdot \underline{e}(t)\n\end{cases} (5.3)
$$

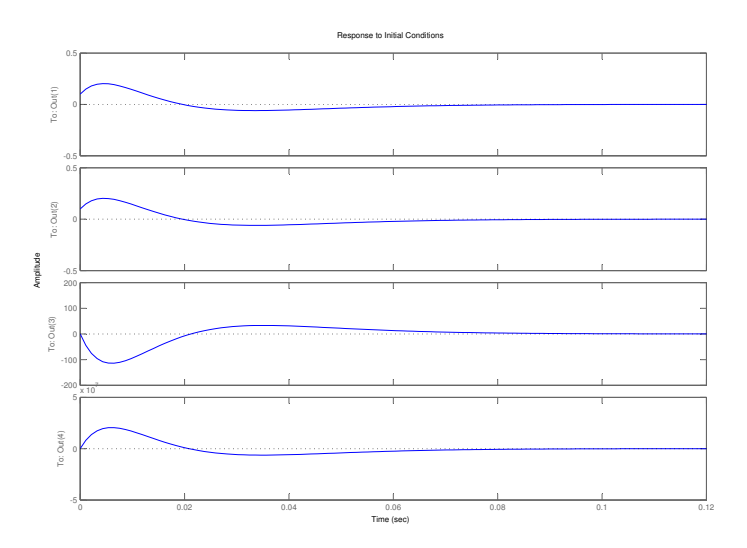

Da questi grafici sembra già più ragionevole il risultato ottenuto. Infatti l'errore di stima, in particolare nella sua ultima componente, assume valori molto grandi in catena aperta: questo porta quindi a conseguenze disastrose anche per il sistema in catena chiusa, poichè si sta effettuando una retroazione su uno stato che non è legato minimamente con quello reale.

Resta quindi da chiedersi come sia possibile aver ottenuto errori così grandi imponendo degli autovalori già abbastanza veloci.

Uno sguardo alla matrice  $F+LH$  può dare un'idea intuitiva della soluzione:

$$
F + LH = \begin{pmatrix} 542 & 1 & 0 \\ -4.8 \cdot 10^5 & -0.045 & 0.0046 \\ 8.8 \cdot 10^{10} & -5.4 \cdot 10^5 & -842 \end{pmatrix}
$$
(5.4)

La matrice  $F + LH$  presenta degli elementi grandissimi in modulo: probabilmente qualche modo elementare tra  $e^{-98t}$ , $e^{-100t}$ , $e^{-102t}$  si ritrova un coefficiente combinatorio elevato e per quanto il modo sia smorzante, all'inizio assume comunque valori molto elevati che persistono fino a che il relativo esponenziale non diventa dominante.

Si deve quindi cercare uno stimatore che non presenti questi valori di errore di stima in quanto questa soluzione va bene solo dal punto di vista teorico, ma certamente non è accettabile nella pratica. Infatti viene raggiunto asintoticamente un errore di stima nullo (come assicurava la teoria dal momento che il sistema ammetteva uno stimatore asintotico), ma i valori assunti nel transitorio non sono sopportabili dal sistema.

Si potrebbe pensare che continuando ad aumentare il modulo degli autovalori si ottenga uno stato stimato sempre più vicino a quello reale. In realtà non è proprio così: infatti aumentando il modulo si aumenta certamente la velocità di convergenza, ma non è detto che i valori assunti siano ridotti poich`e dipendono dai coefficienti combinatori dei vari modi in quanto all'inizio non `e detto che prevalga l'esponenziale. Dopo qualche tentativo si `e trovato che uno stimatore un po' piu adatto anche alla pratica si ottiene imponendo gli autovalori di  $F + LH$  pari tutti e 3 a -1000. Si riporta qui di seguito il confronto tra gli stati stimati e quelli reali questa volta sullo stesso grafico considerando lo stato iniziale scelto nella (5.2).

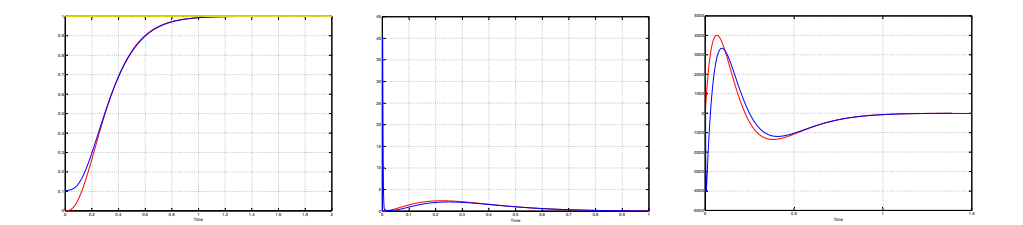

Da tre grafici sopra si osserva che con questo stimatore lo stato stimato (in blu) insegue bene quello reale (in rosso) in tutti e tre i casi e non vengono mai assunti valori non tollerabili dal sistema.

Tuttavia questa soluzione non va bene per tutte le condizioni iniziali: infatti, imponendo un errore di stima iniziale molto diverso da quello scelto nella  $(5.2)$ , non è garantito che i valori iniziali si mantengano entro i range consentiti dal sistema in esame.

Quindi è necessario progettare lo stimatore sulla base dell'errore iniziale che si presume di commettere e verificare che lo stimatore sia adeguato anche per errori vicini a quello che si è considerato nel progetto.

Emerge un altro difetto per il metodo di controllo della retroazione dello stato: se non si conosce lo stato ed `e necessario ricorrere ad uno stimatore, il sistema `e molto sensibile alle variazioni di condizioni iniziali oltre che alle variazioni parametriche.

In realtà bisogna considerare che i sistemi reali non sono lineari e in particolare sono soggetti a saturazioni: ad esempio, in questa applicazione, un opportuno driver provveder`a a garantire che non vengano superati i valori massimi di tensione e corrente del motore, evitando che il motore si danneggi. Quindi nella pratica l'errore di stima non potrà assumere valori esagerati proprio per la presenza delle saturazioni anche se comunque verrà pregiudicato l'ottenimento di  $e(t) ≌ 0$  in tempi brevi.

Ma in questa applicazione era necessario "stimare" tutti e tre gli stati? La risposta è no. Infatti,  $x_1(t)$  e  $x_2(t)$  sono noti in quanto corrispondono rispettivamente a posizione e velocità del carrello. Invece  $x_3(t)$ , che corrisponde alla corrente, potrebbe non essere noto poich`e di solito in un veicolo elettrico non è fornita la misura della corrente elettrica che scorre nel motore.

Questo significa che l'errore di stima assume la forma:

$$
e(0) = x(0) - \hat{x}(0) = x(0) = \begin{bmatrix} 0 \\ 0 \\ 0 \\ e_3 \end{bmatrix}
$$
 (5.5)

in quanto le prime due variabili di stato sono note e quindi hanno errore di stima sempre nullo  $(e_3 \n\hat{e} \n\hat{e}$  l'errore relativo all'unica variabile di stato che bisogna "stimare").

Si può quindi riportare il confronto tra lo stato reale  $x_3(t)$  e lo stato stimato  $\hat{x}_3(t)$  quando  $e_3 = 0.1$  e utilizzando l'ultimo stimatore progettato.

Come si può vedere dalla figura seguente, lo stato stimato è sovrapposto a quello reale. In realt`a uno zoom mostrerebbe che i due andamenti non sono proprio sovrapposti, anche se la differenza in questo caso è veramente ridotta.

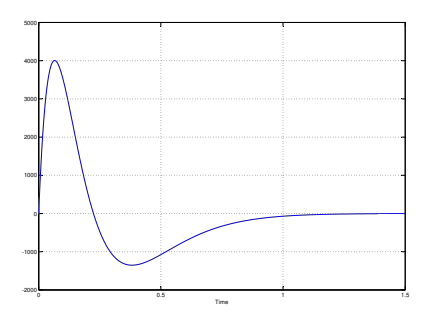

Si capisce quindi che più stati si conoscono più è facile ottenere una stima attendibile degli stati ignoti.

Qui è stato assunto che uno stato noto equivaleva ad avere errore di stima sempre nullo. In realtà nella pratica ci sarà comunque una leggera differenza a causa delle tolleranze nelle misure delle variabili di stato: il vettore di stato iniziale difficilmente avrà componenti identicamente nulle (anche se alcune saranno approssimabili a zero).

Ma era proprio necessario rendere gli autovalori di  $F + LH$  più veloci possibile?

La risposta è no. Infatti anche se si sceglievano autovalori comparabili con quelli di  $F + GK$ , è vero che il transitorio peggiora, ma solo una volta, alla prima imposizione di gradino, in pratica quando si accende il sistema.

Tuttavia il carrello verrà sottoposto a vari gradini per effettuare vari spostamenti, e siccome  $e(t) \rightarrow 0$ , il suo effetto si farà via via sempre meno sentire.

Dunque si potrebbe pensare di aspettare un certo tempo prima di applicare il primo gradino in modo che l'errore dello stimatore diventi già in partenza trascurabile.

## Conclusioni

Per concludere questa trattazione ci chiediamo: qual è il metodo migliore tra i due analizzati?

In realtà non c'è un "vincitore" tra i due dal momento che entrambi presentano pregi e difetti. Si pu`o quindi riflettere proprio sulle differenze riscontrate tra i due metodi di controllo.

Si pu`o analizzare innanzitutto la struttura dei due metodi di controllo. Il primo è impiegato in sistemi che presentano la retroazione dall'uscita: per seguire un determinato riferimento è sufficiente applicarlo in ingresso e sarà proprio la retroazione (in base alla dinamica del sistema) a "fare in modo" che la differenza tra l'uscita e il riferimento diminuisca al variare del tempo. Il secondo invece è utilizzato in sistemi dove si vuole sfruttare maggiore informazione rispetto alla misura della sola uscita: in questo caso, per seguire ad esempio un gradino unitario, è necessario introdurre un opportuno fattore di scalamento (pari al reciproco della costante di Bode), come osservato nella sezione 5.1. Quindi nella pratica questo equivale già a una certa differenza dell'hardware impiegato, poich`e il secondo metodo necessita di un amplificatore dotato di un oppurtuno guadagno, che deve variare al variare della retroazione dello stato (infatti cambia la costante di Bode). Oltre alla differenza hardware, è necessario considerare anche che questo "scalamento" `e indispensabile per ottenere un errore a regime permanente nullo: infatti l'errore in questo caso è nullo se  $1 - G(0) = 0$ , condizione ottenibile solo se si rende la costante di Bode di  $G(s)$  unitaria tramite un opportuno guadagno. Tuttavia, nella pratica  $Kb$  è molto sensibile alle variazioni parametriche e quindi non si riesce con lo scalamento ad ottenere una costante di Bode complessiva perfettamente unitaria. Questo si ripercuote sull'errore a regime permanente che, per quanto piccolo, non sarà mai identicamente nullo.

Il secondo metodo consente però di accedere ai vari stati e quindi di avere a disposizione più informazioni rispetto al primo. In realtà non è sempre così. Infatti nella pratica non sempre sono noti tutti gli stati ed è necessario ricorrere ad uno stimatore. Esso non sempre fornisce gli stati con un errore trascurabile anche se, conoscendo qualche stato, la stima diventa di solito attendibile come visto nella sezione 5.3. Inoltre, come osservato nella sezione 5.2, è sufficiente aspettare un certo tempo per fare in modo che lo stimatore si porti "a regime" e cioè fornisca una stima dello stato con errore trascurabile.

Queste ultime considerazioni consentono di capire che, anche se nel primo metodo l'uso del compensatore può sembrare più sofisticato, quando non sono noti tutti gli stati, il secondo metodo non è più caratterizzato solo da un semplice controllo proporzionale, ma necessita anche di un opportuno stimatore.

Oltre a queste considerazioni sull'implementazione dei due tipi di controllori, è necessario evidenziare le differenze sostianziali tra i due, che sono la qualità della risposta e la sensibilità alle variazioni parametriche. Queste due differenze sono quelle che, a seconda dell'applicazione, porteranno alla scelta di un metodo piuttosto che un altro.

Se si ha a che fare con sistemi poco soggetti a variazioni parametriche il secondo metodo è quello più adatto. Infatti esso consente di ottenere una risposta più "pulita" (completamente priva di oscillazioni e overshoot) e leggermente più veloce di quella che si riesce a ottenere col primo metodo.

Se invece si opera con sistemi particolarmente soggetti a variazioni parametriche il metodo più adatto è il primo. Esso infatti è molto robusto ed anche in presenza di forti cambiamenti non porta a risposte pericolose per il corretto funzionamento del sistema.

Seguendo questa via si potrebbe quindi concludere che per l'applicazione in esame probabilmente il metodo più adatto è il primo. Infatti questo sistema presenta variazioni parametriche abbastanza elevate che col tempo potrebbero anche peggiorare (ad esempio il consumo delle spazzole del motore porta a un ulteriore variazione di resistenza).

In ogni caso è comunque necessario analizzare attentamente l'applicazione e i requisiti richiesti per decidere che metodo impiegare.

# Indice

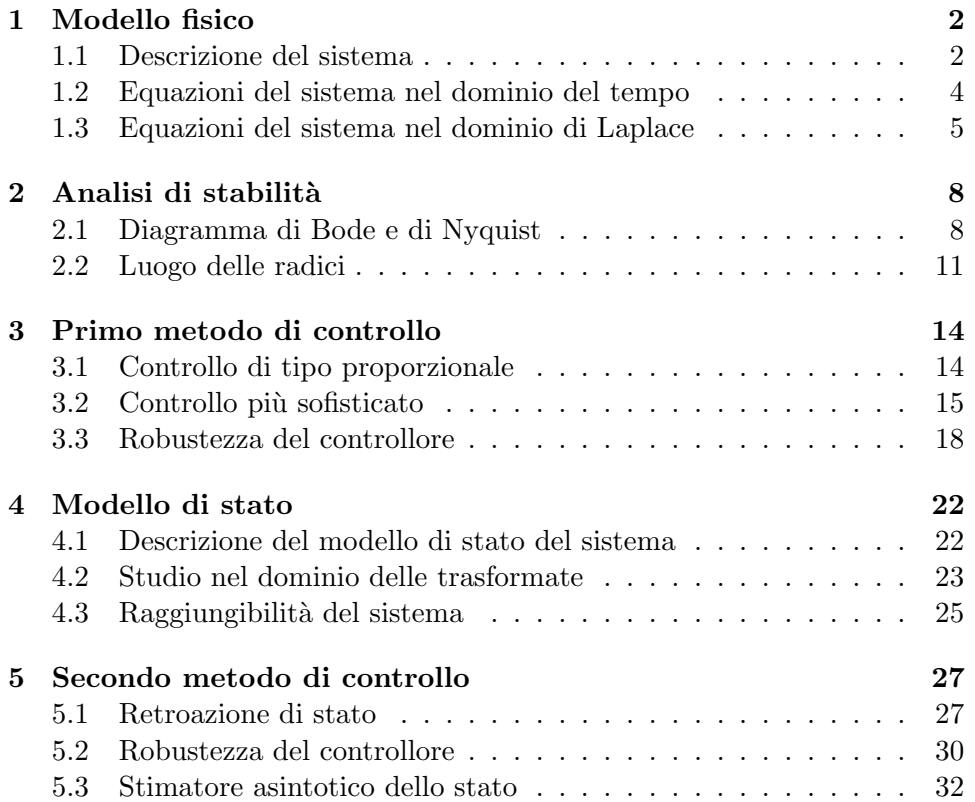